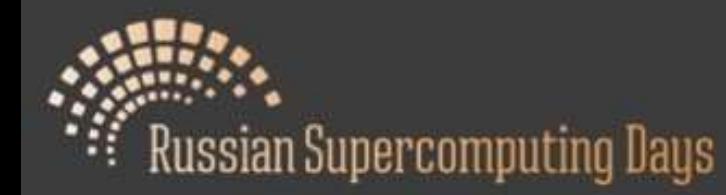

# **Варианты первого знакомства школьников с параллельной обработкой данных**

M

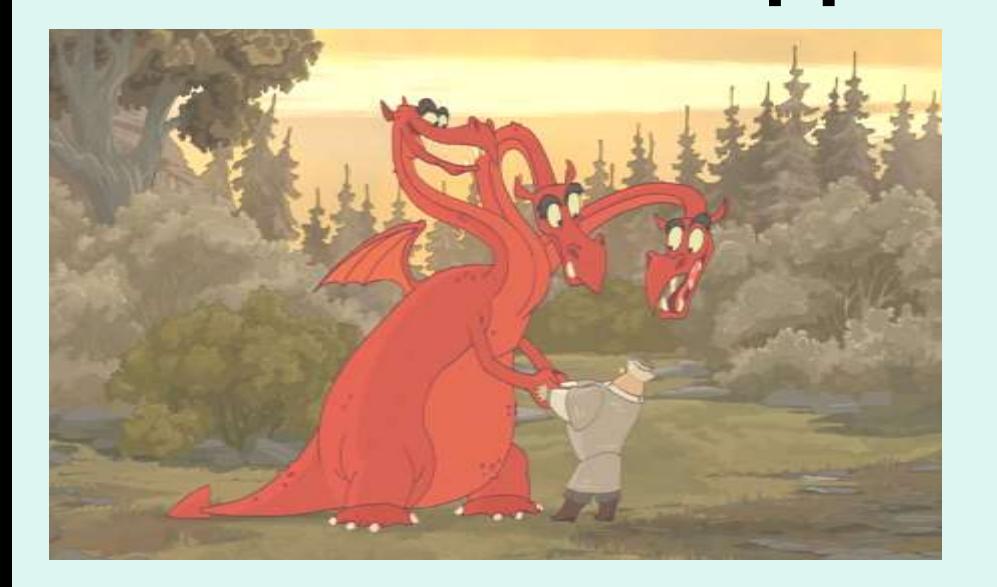

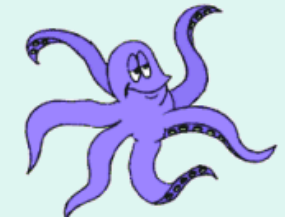

### **Ирина Гаврилова**

МБОУ СОШ №83 г.Ногинск-9 29 сентября 2015

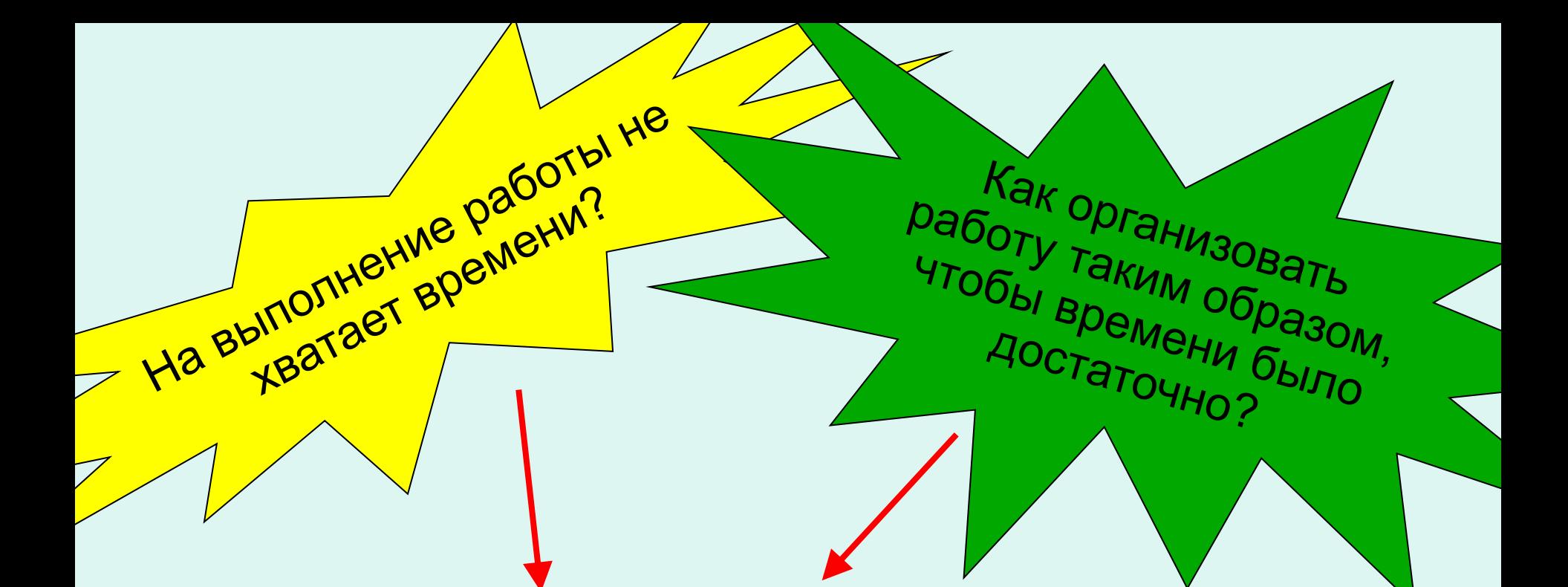

**Научим детей мыслить "параллельно"** 

**и** 

**познакомим с современными** 

**технологиями.**

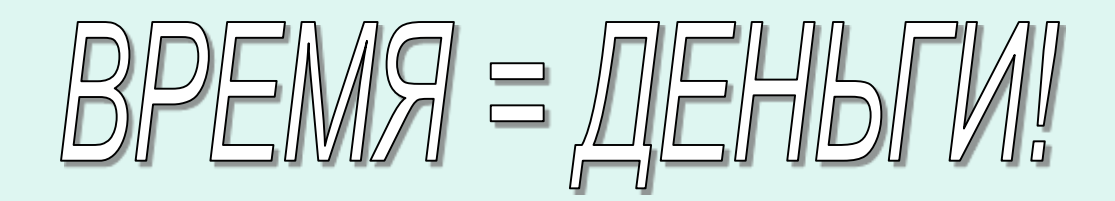

• Необходимо решить поставленную задачу?

•В задаче много действий, которые можно выполнять одновременно?

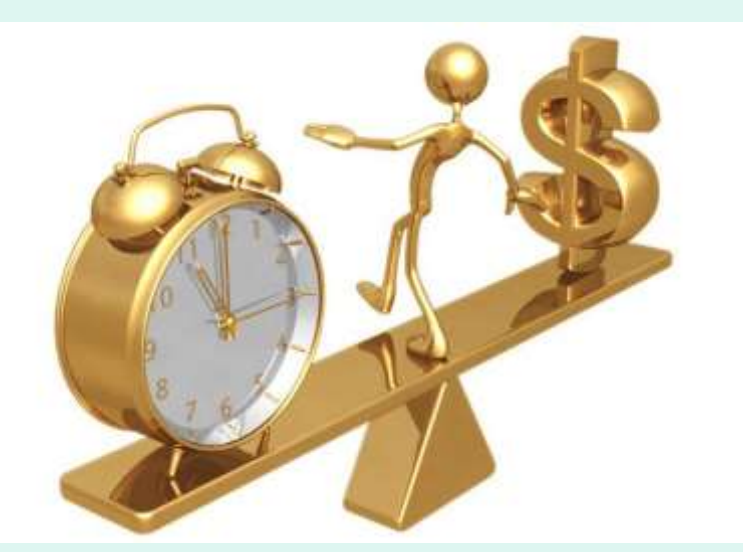

• Поделим работу (или вычисления) между собой и сэкономим время

# Знакомство с суперкомпьютерами и параллельными вычислениями

- Когда?
	- В рамках некоторой темы?
	- Отдельная тема?

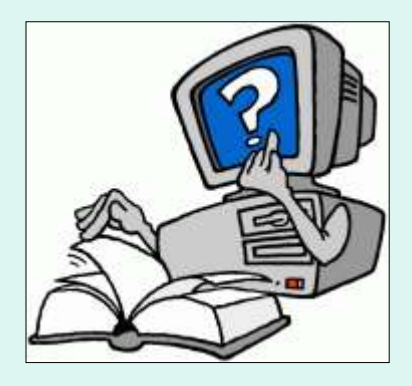

• Как?

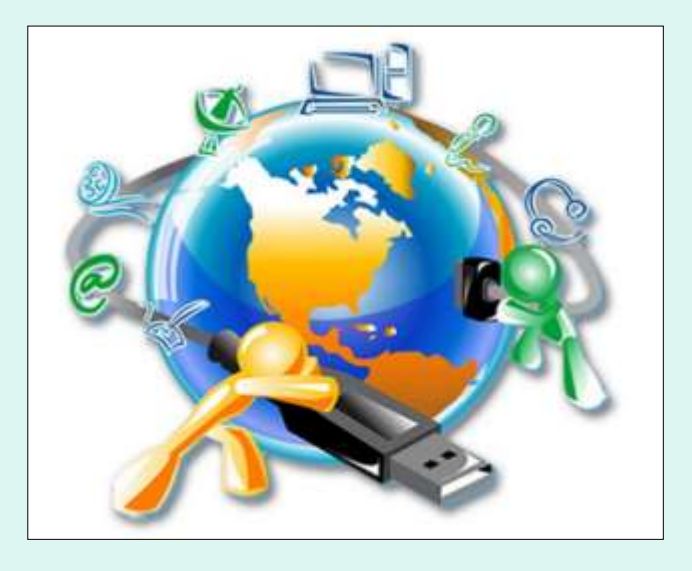

# Предложения

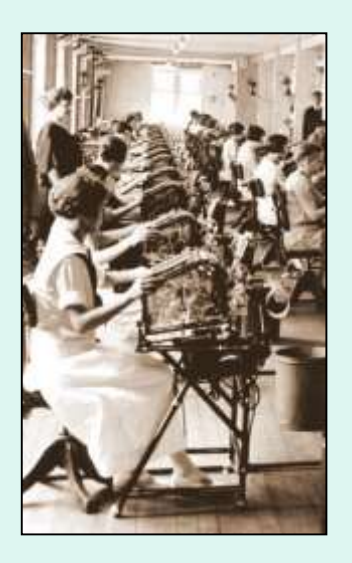

- История развития ВТ
- Уроки-игры и внеурочные мероприятия (имитация параллельной обработки данных)
- Моделирование
- Электронные таблицы и базы данных
- Проектная деятельность
- Мультимедийные презентации
- Конкурс фотографий «Параллелизм в нашей жизни»

В рамках любой темы – задания, связанные с суперкомпьютерными технологиями.

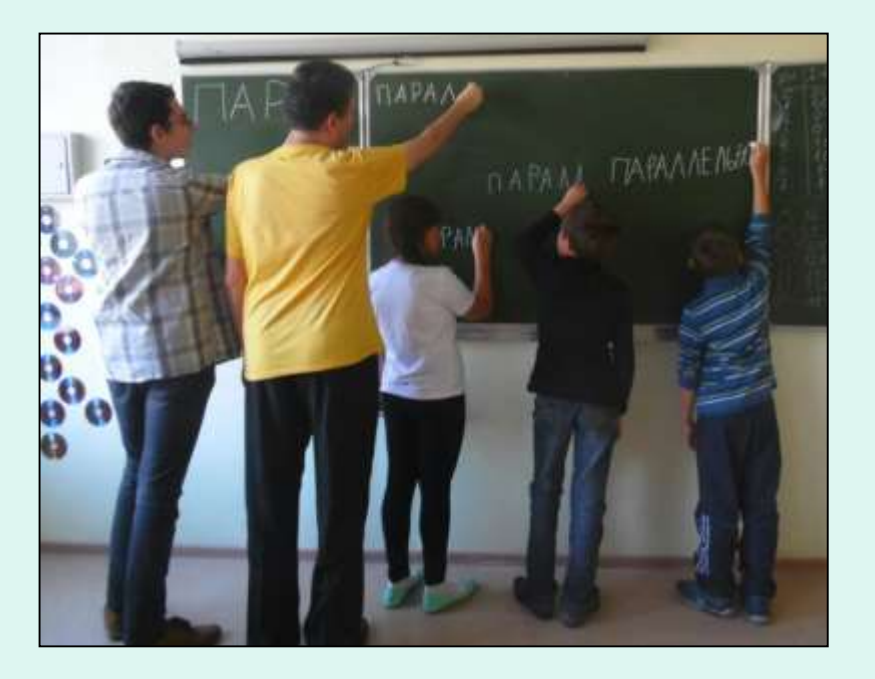

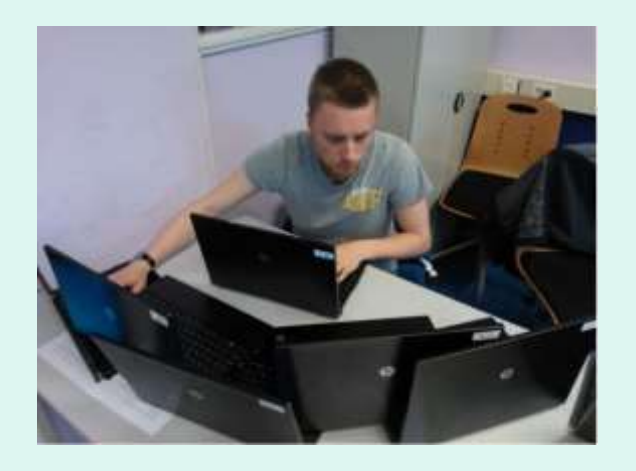

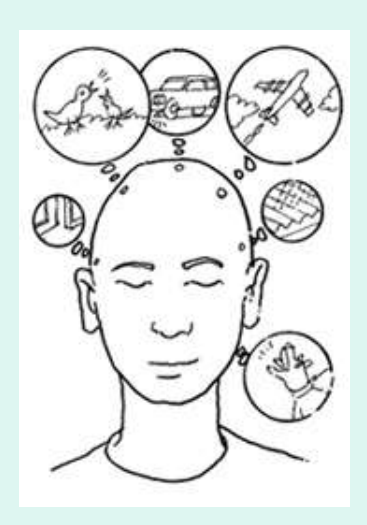

# Параллельно.. Одновременно..

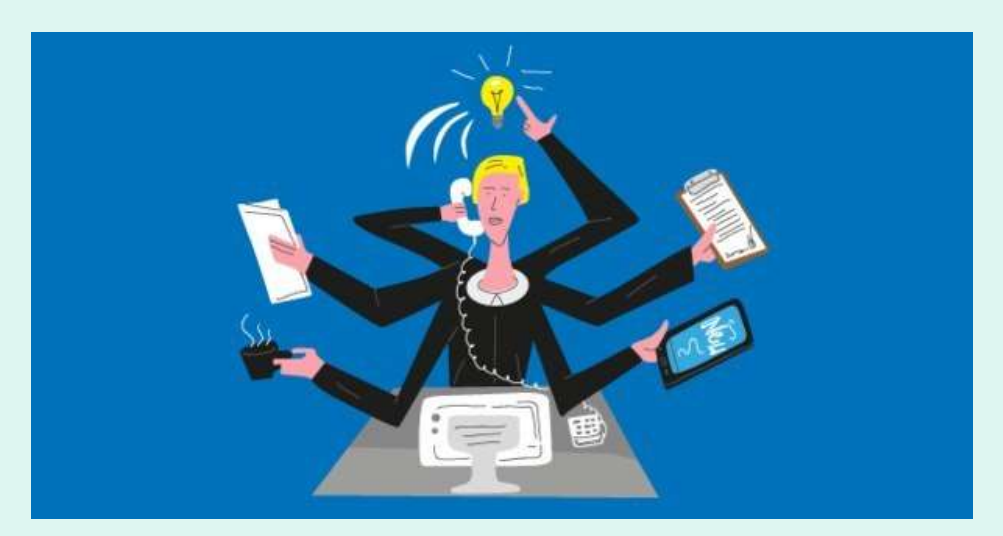

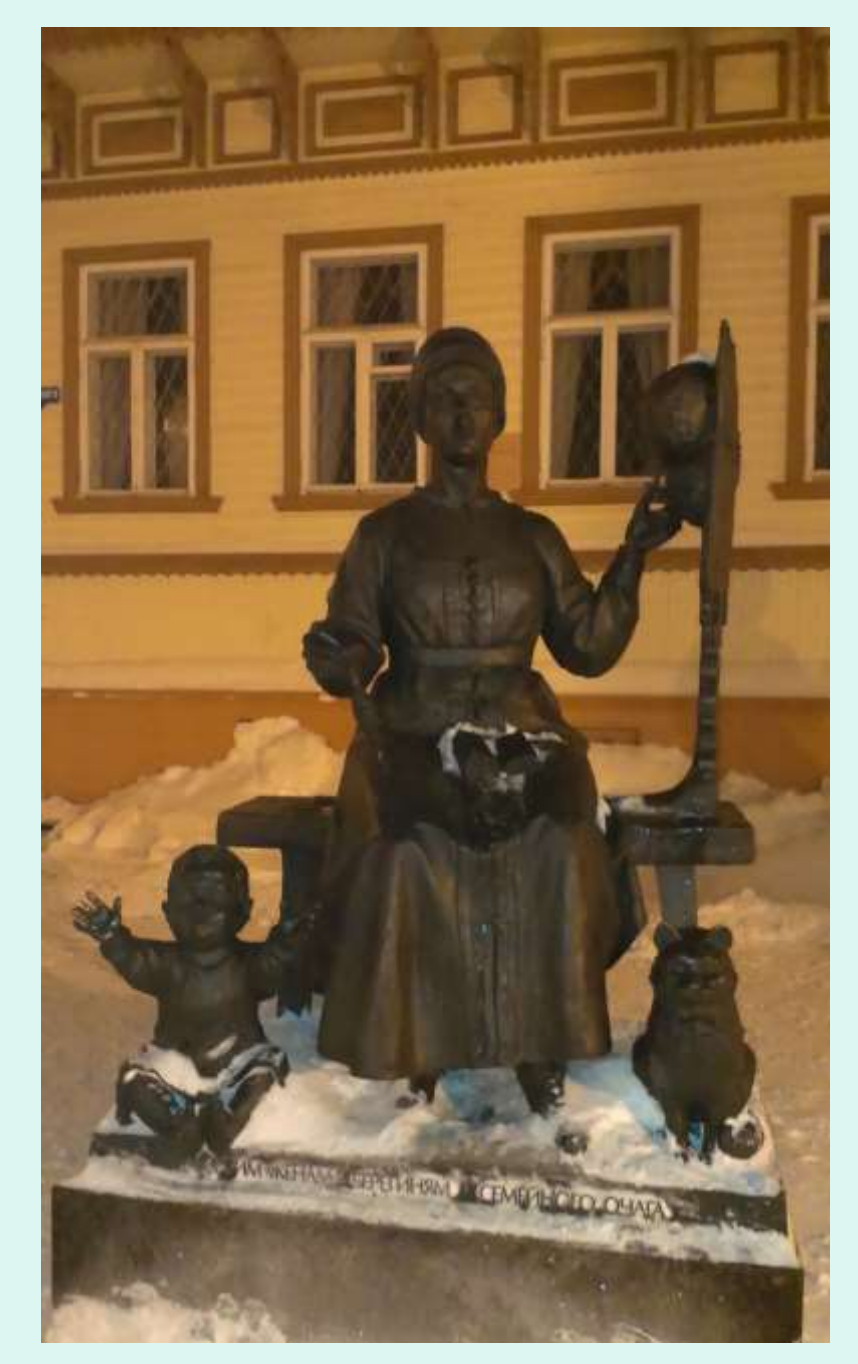

# *Как показать «+»*

# **Принцип сдваивания**

- **Киселева Е. Ю. РЕКОНСТРУКЦИЯ ПАРАЛЛЕЛЬНОЙ МОДЕЛИ ВЫЧИСЛЕНИЙ НА ПРИМЕРЕ ЗАДАЧИ СУММИРОВАНИЯ ЧИСЕЛ**
	- В статье представлена методическая разработка урока, на котором в игровой форме учащиеся знакомятся с моделью параллельных вычислений.

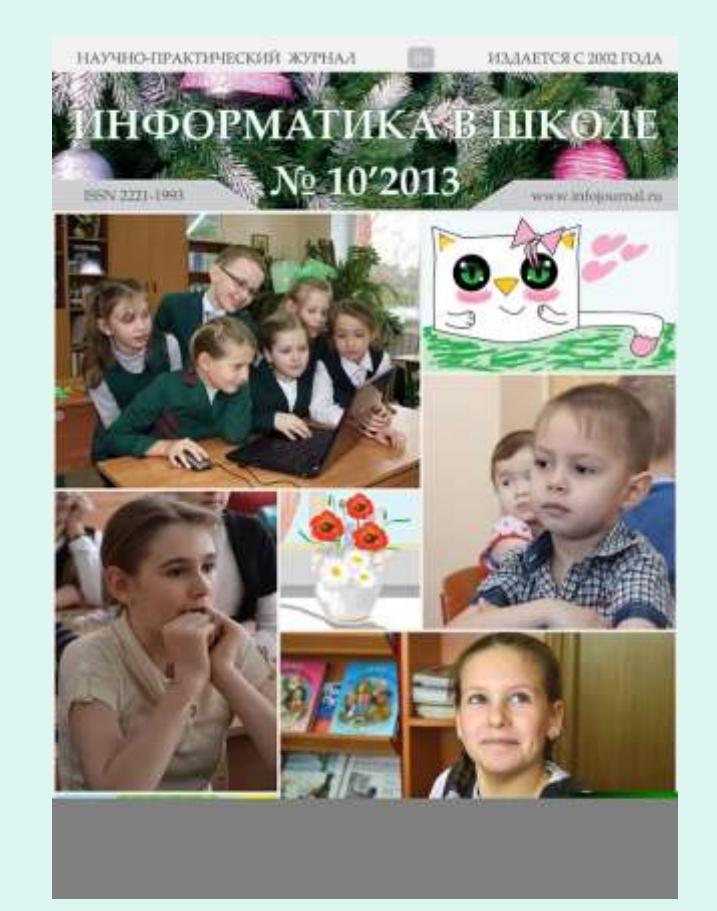

Журнал «Информатика в школе» № 10'2013 *№ 10(93) декабрь 2013 года* **Тема номера:** Информатика и ИКТ в начальной школе

### **Принцип сдваивания**

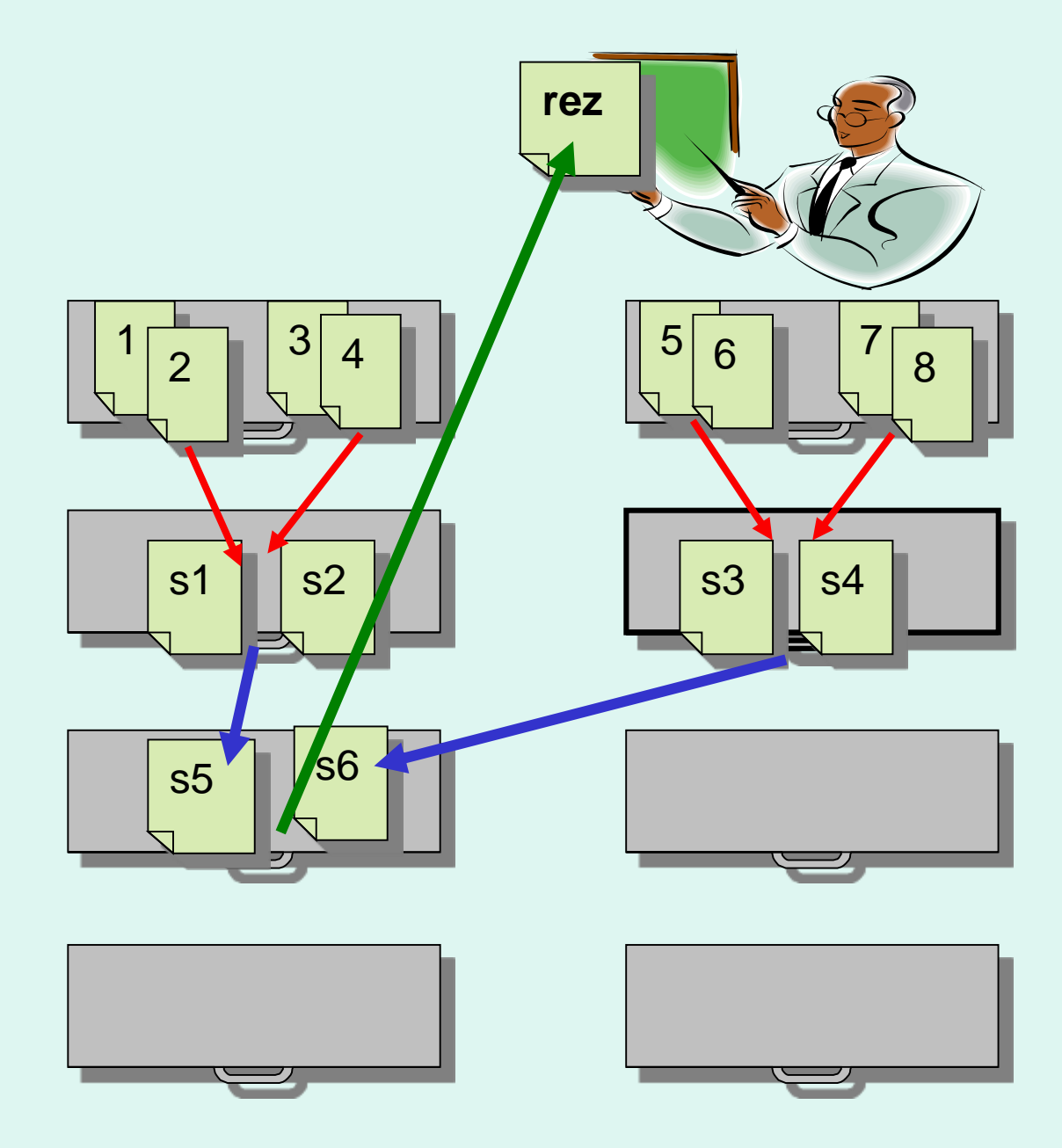

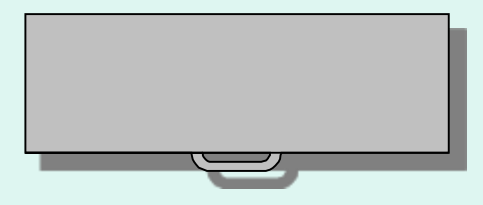

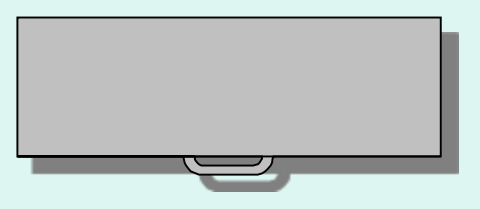

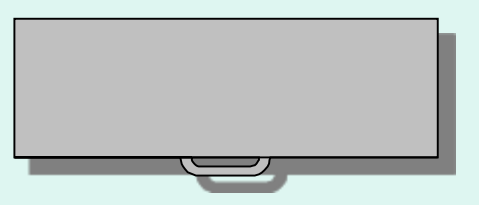

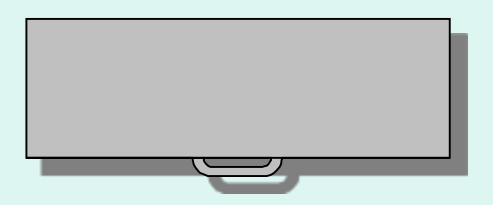

# Как показать «+»

• Нахождение площади многоугольника на клетчатой бумаге (фоне)

Если клеточек мало, то считается быстро, но чем больше многоугольник и чем мельче клетки, тем сложнее считать и больше вероятность ошибиться, особенно без возможности делать записи

а) дать возможность каждому выполнить задание самостоятельно

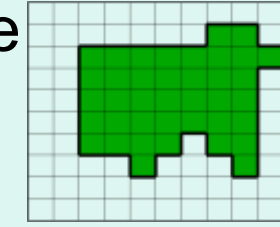

б) разбить на группы и предложить самим распределить работу

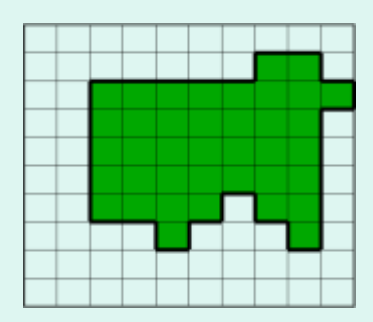

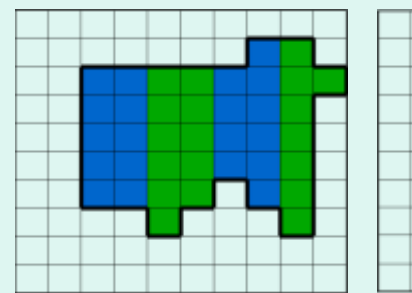

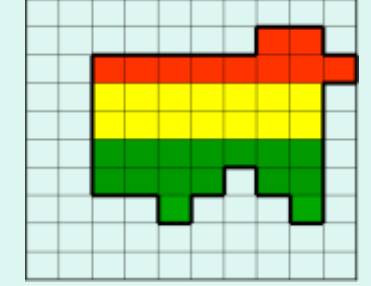

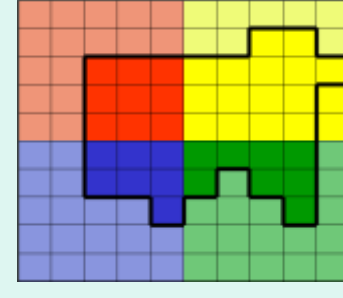

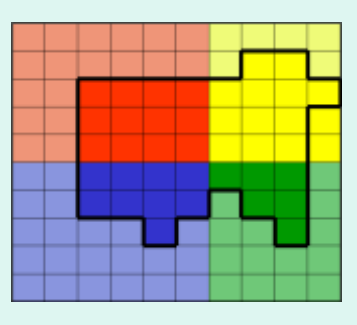

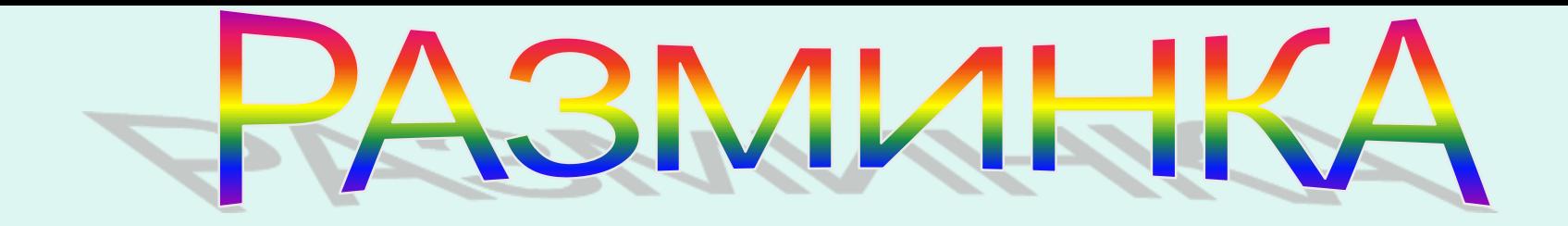

# **Способ организации работы?**

# **Затрачено времени больше или меньше?**

TPM-INHER?

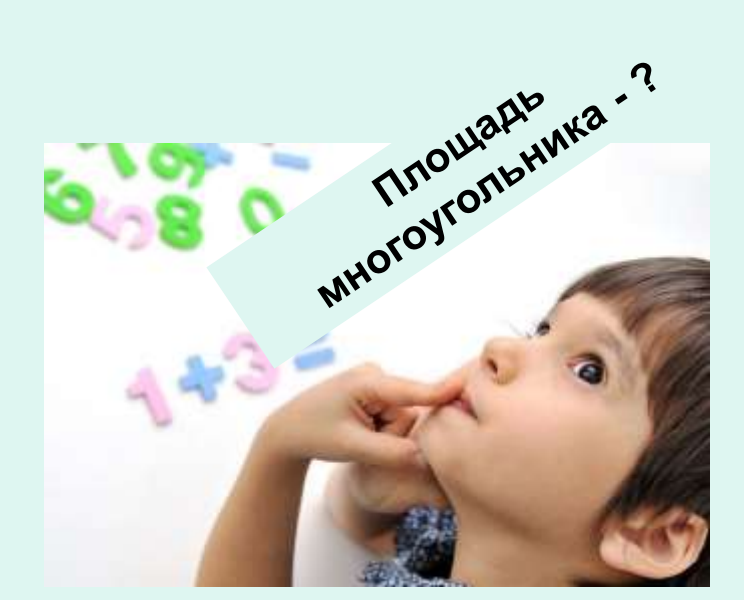

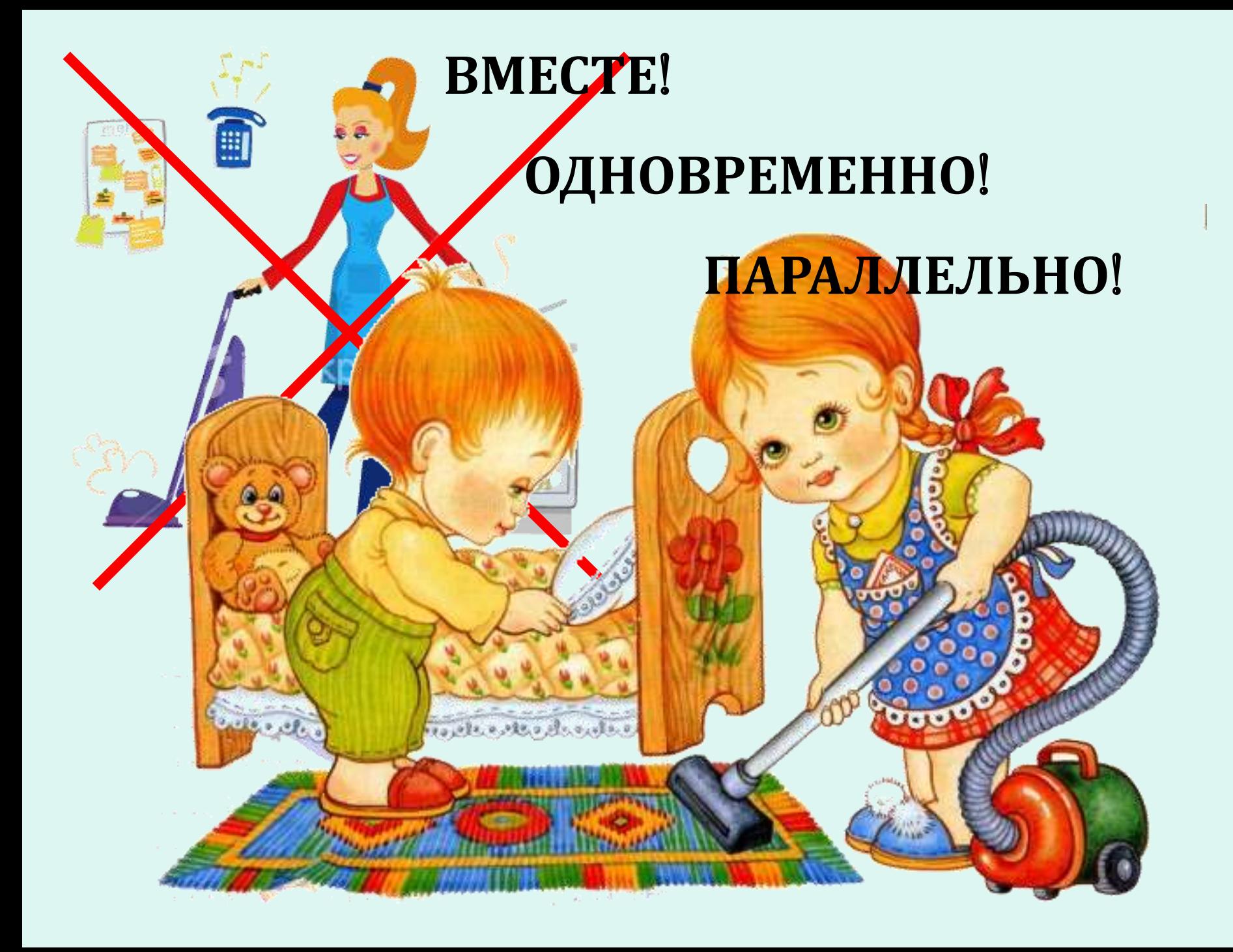

# **УРОКИ**

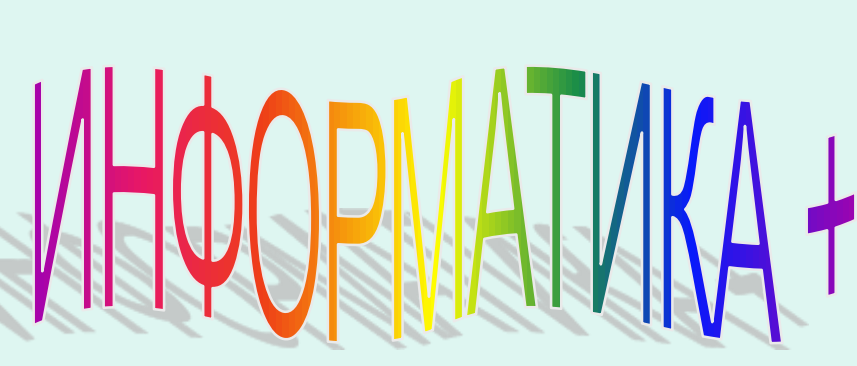

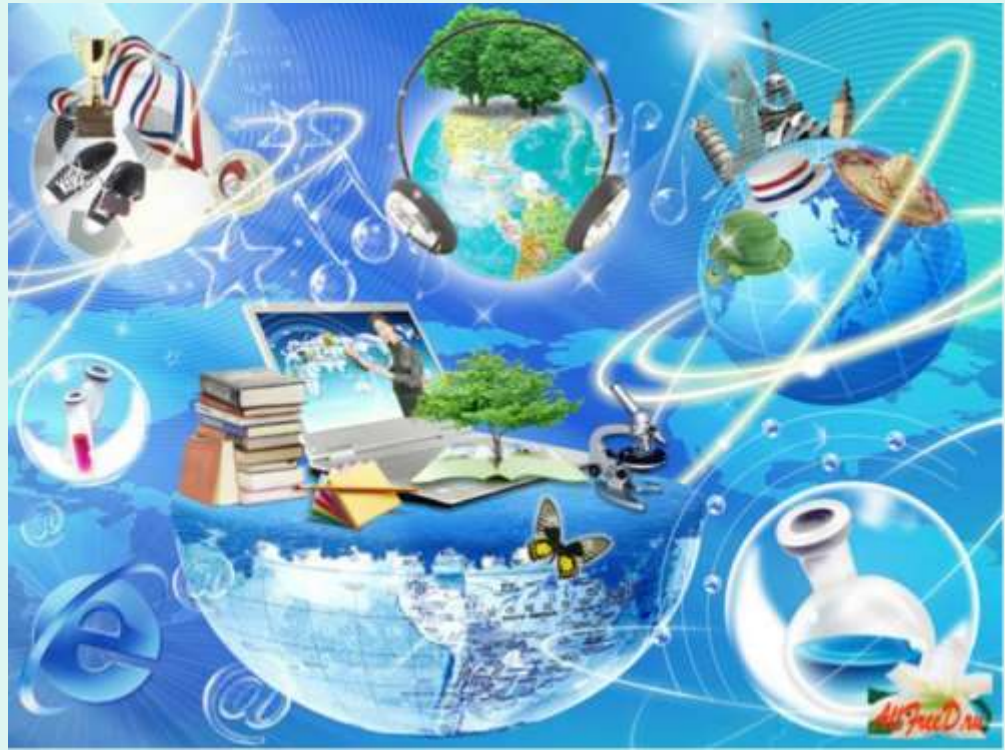

## TPVLOBOEO5VUETZE WIA TENIA TARA ИНОСТРАННЫЙ ЯЗЫК CDYRYIULERRIE RYJTHATYPA

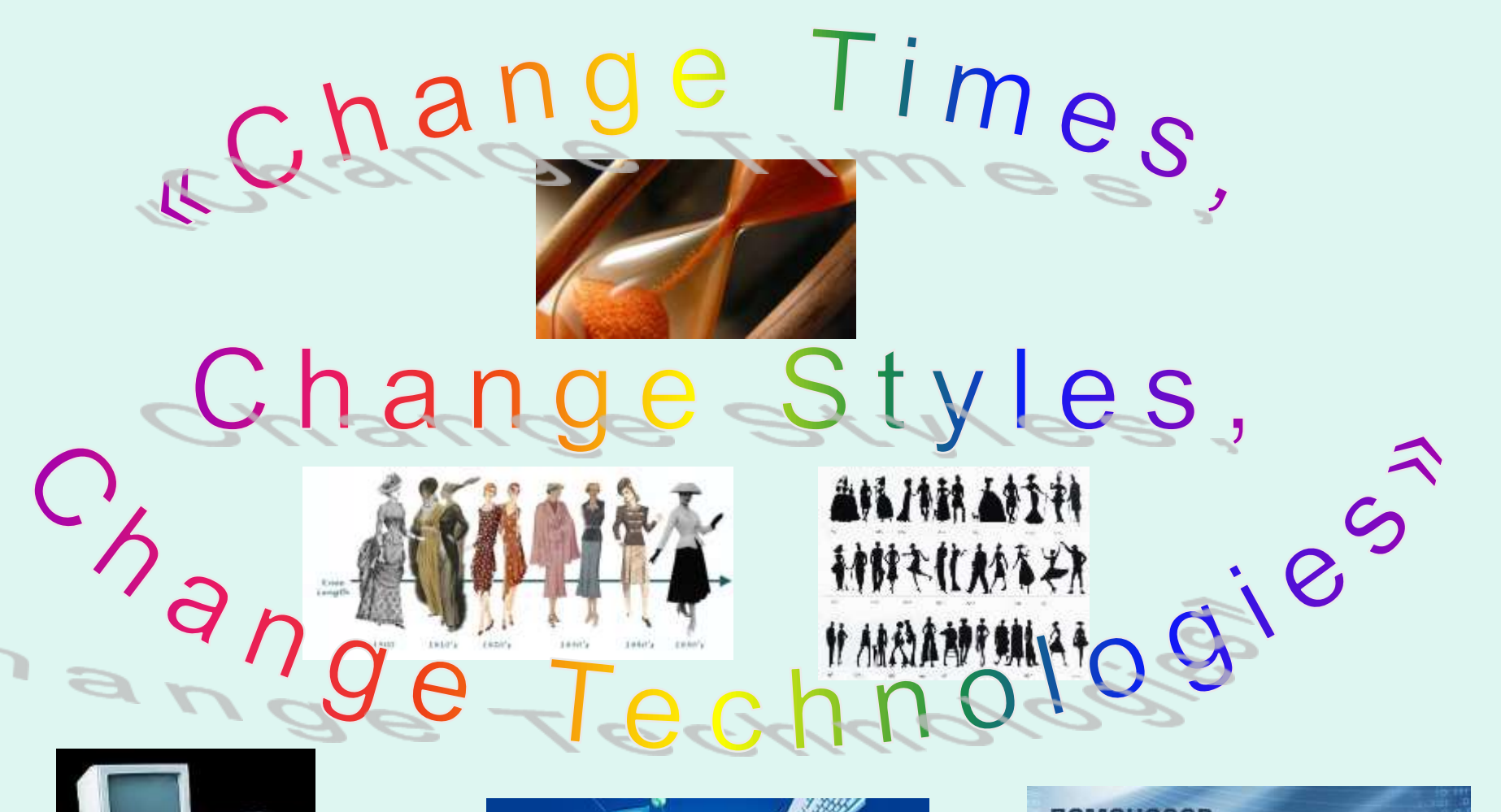

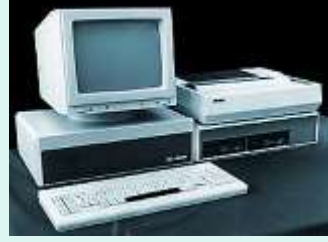

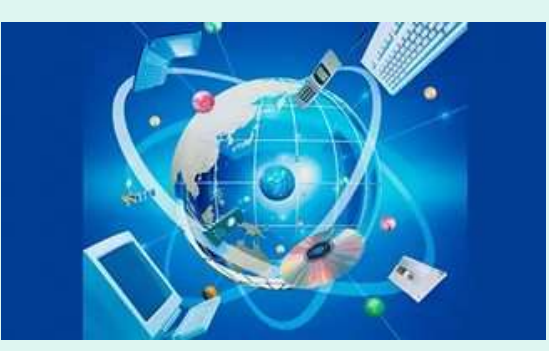

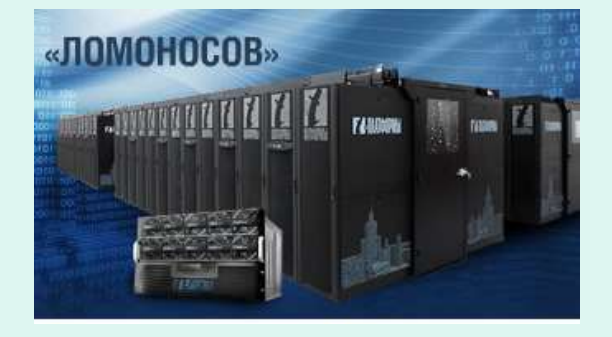

### ИНФОРМАТИКА + АНГЛИЙСКИЙ ЯЗЫК

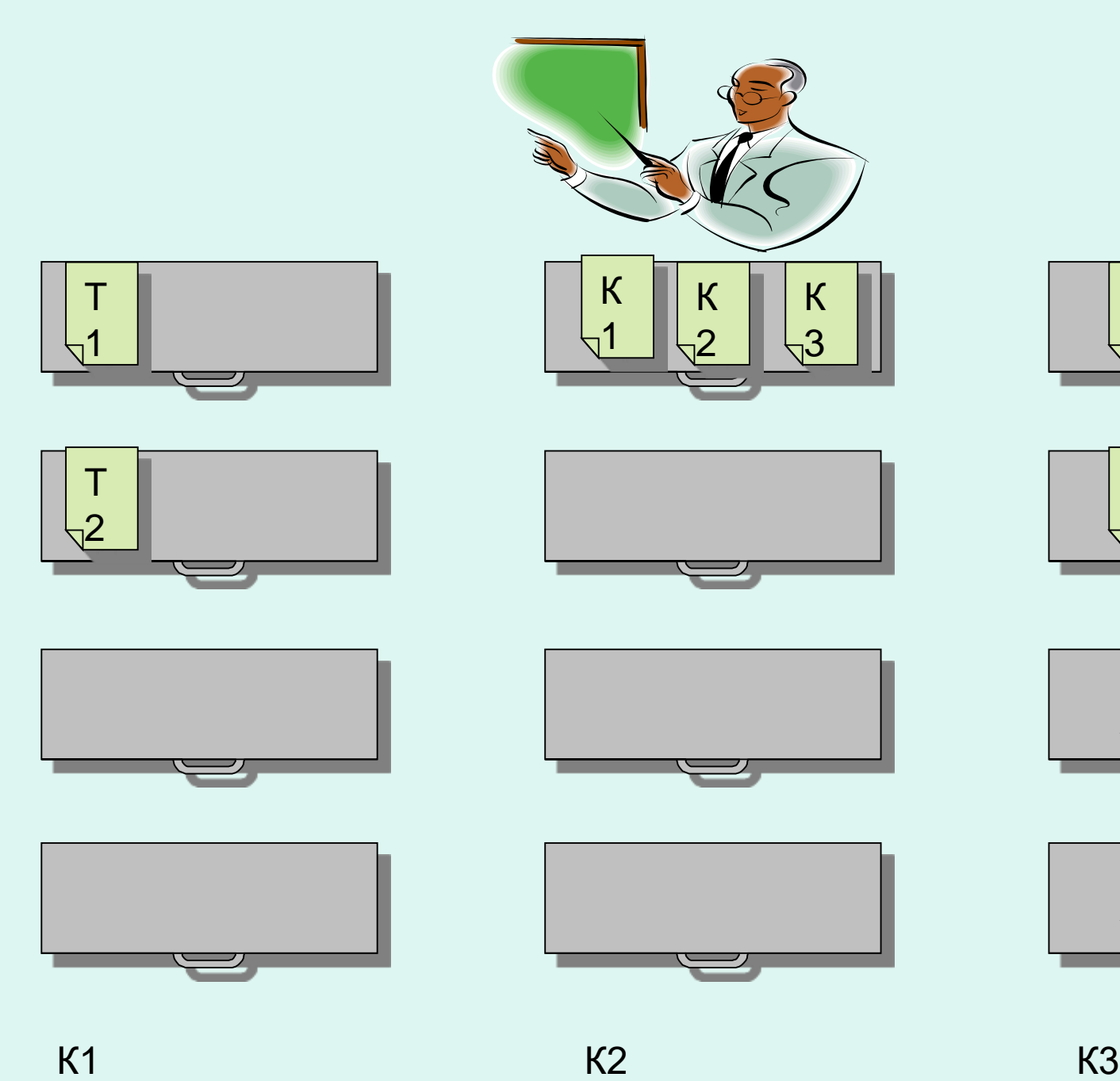

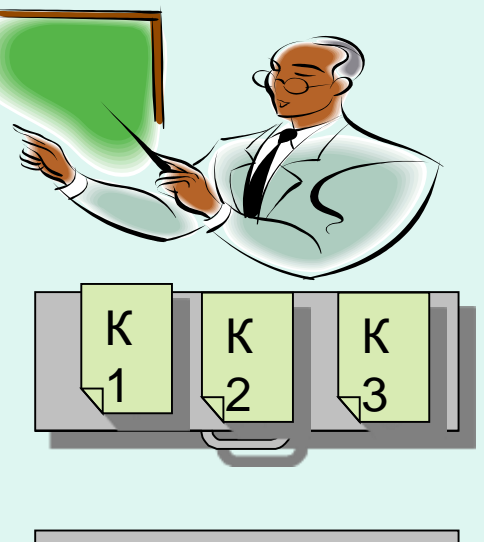

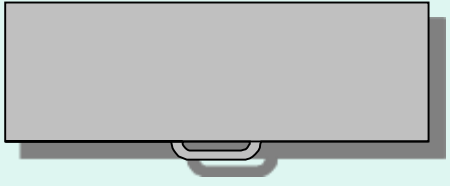

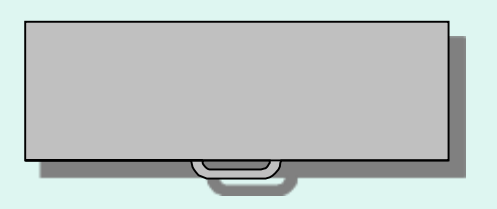

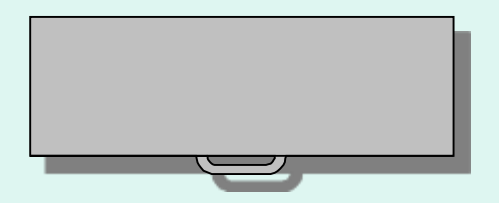

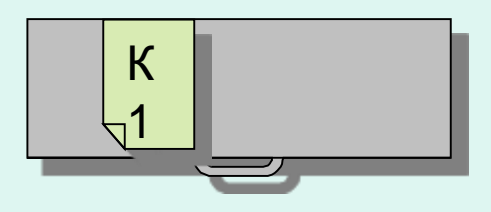

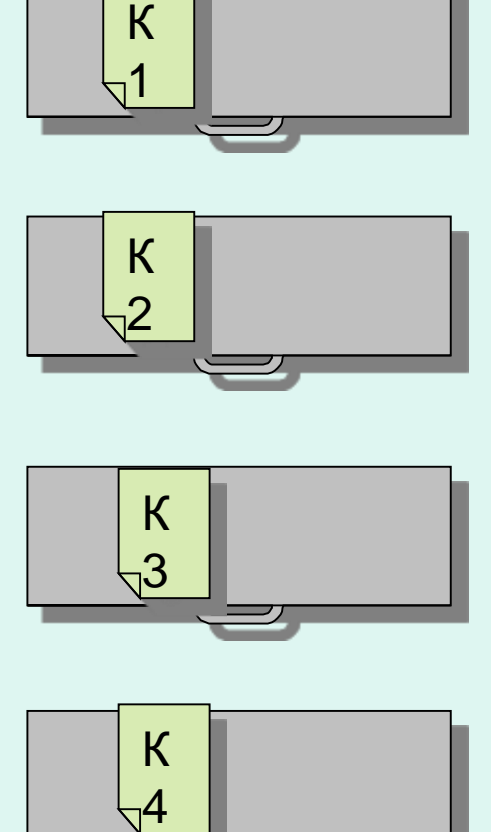

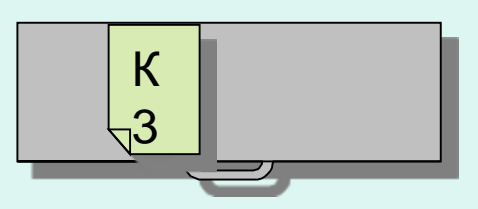

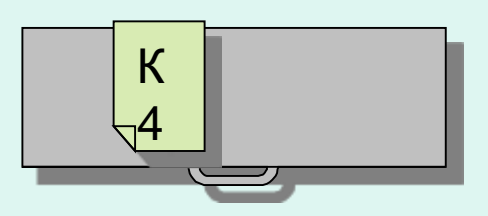

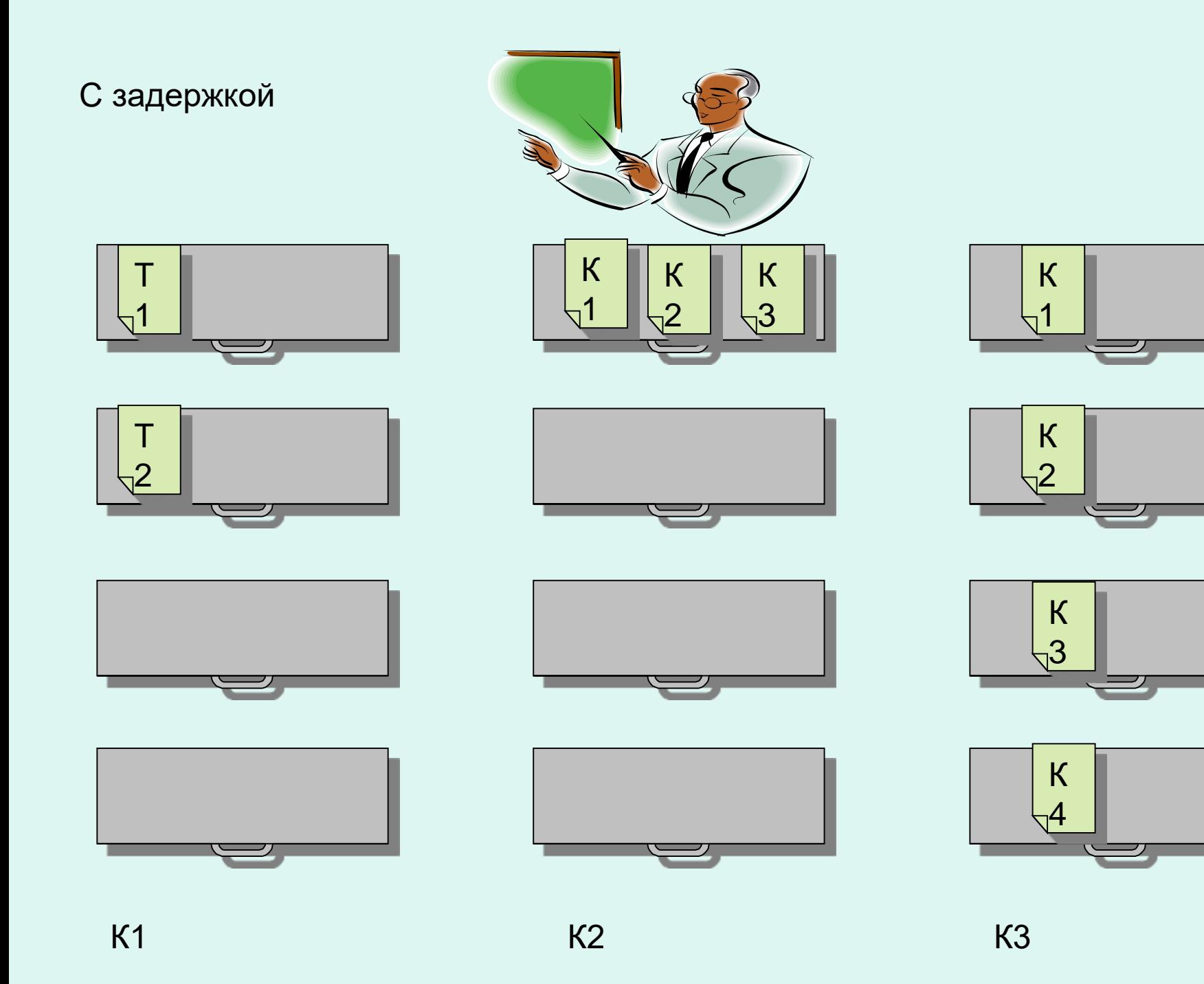

# ВСЕ ЛИ ТАК ПРОСТО?

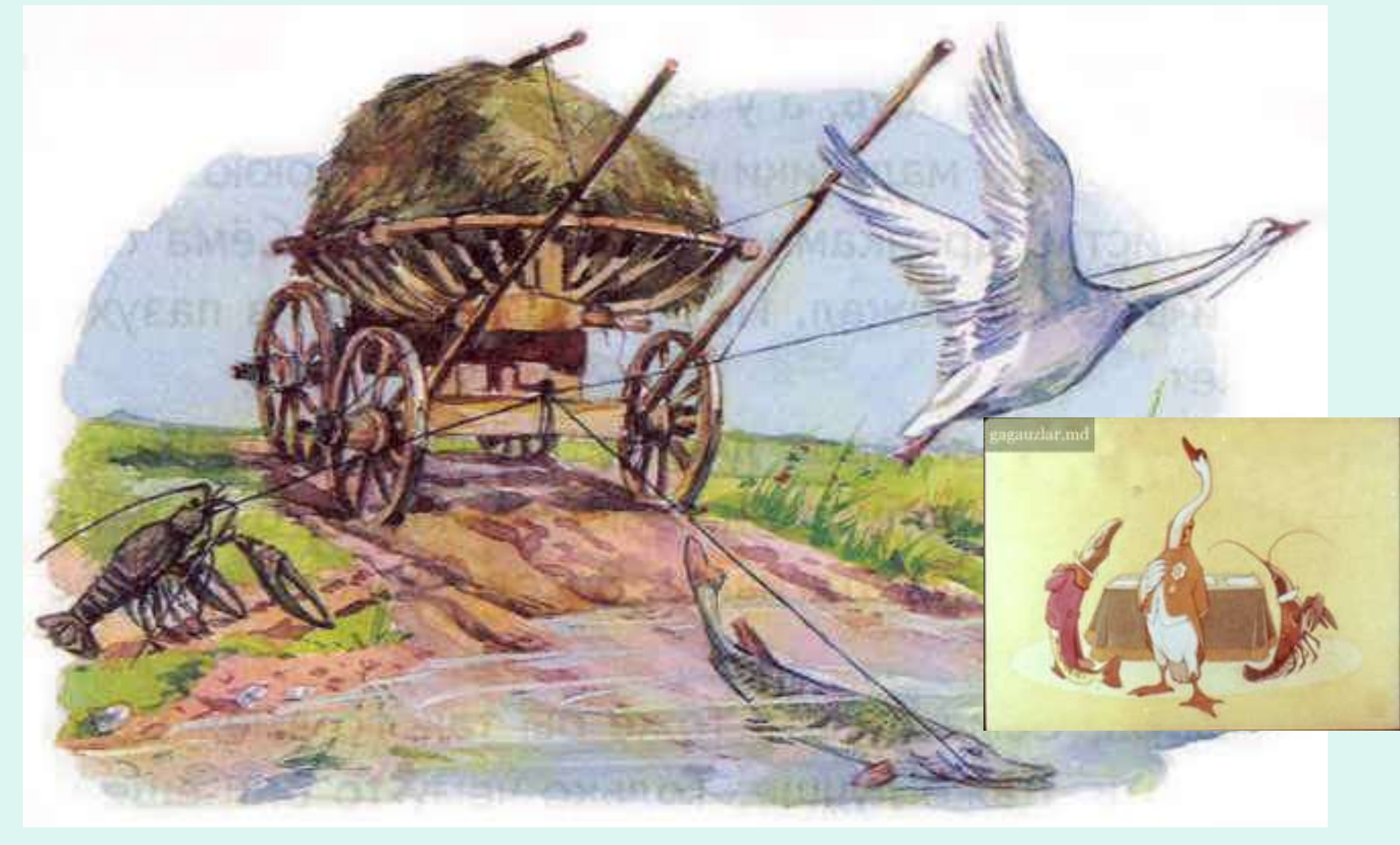

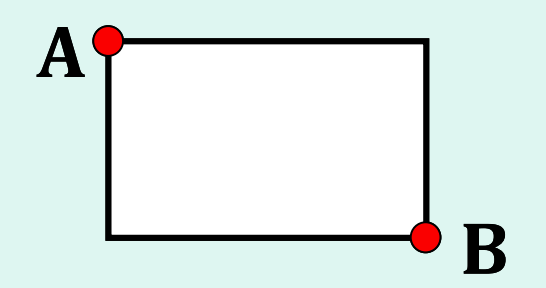

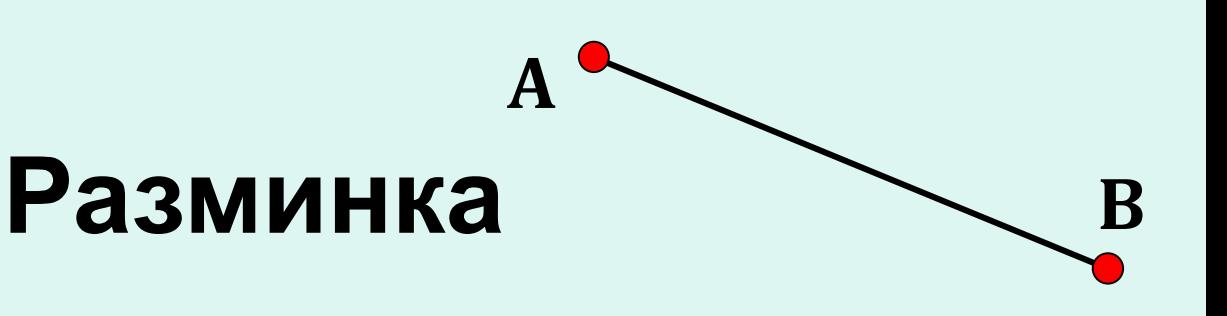

- Нарисовать прямоугольник А(20;50), В(70;40).
- 2. Закрасить прямоугольник белым цветом.
- 3. Нарисовать прямоугольник А(20;40), В (70;30).
- 4. Закрасить прямоугольник синим цветом.
- 5. Нарисовать прямоугольник А(20;30), В (70;20).
- 6. Закрасить прямоугольник красным цветом.
- 7. Нарисовать линию А(20;20), В(20;0).

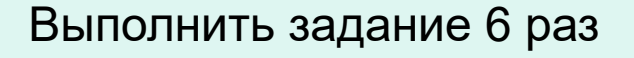

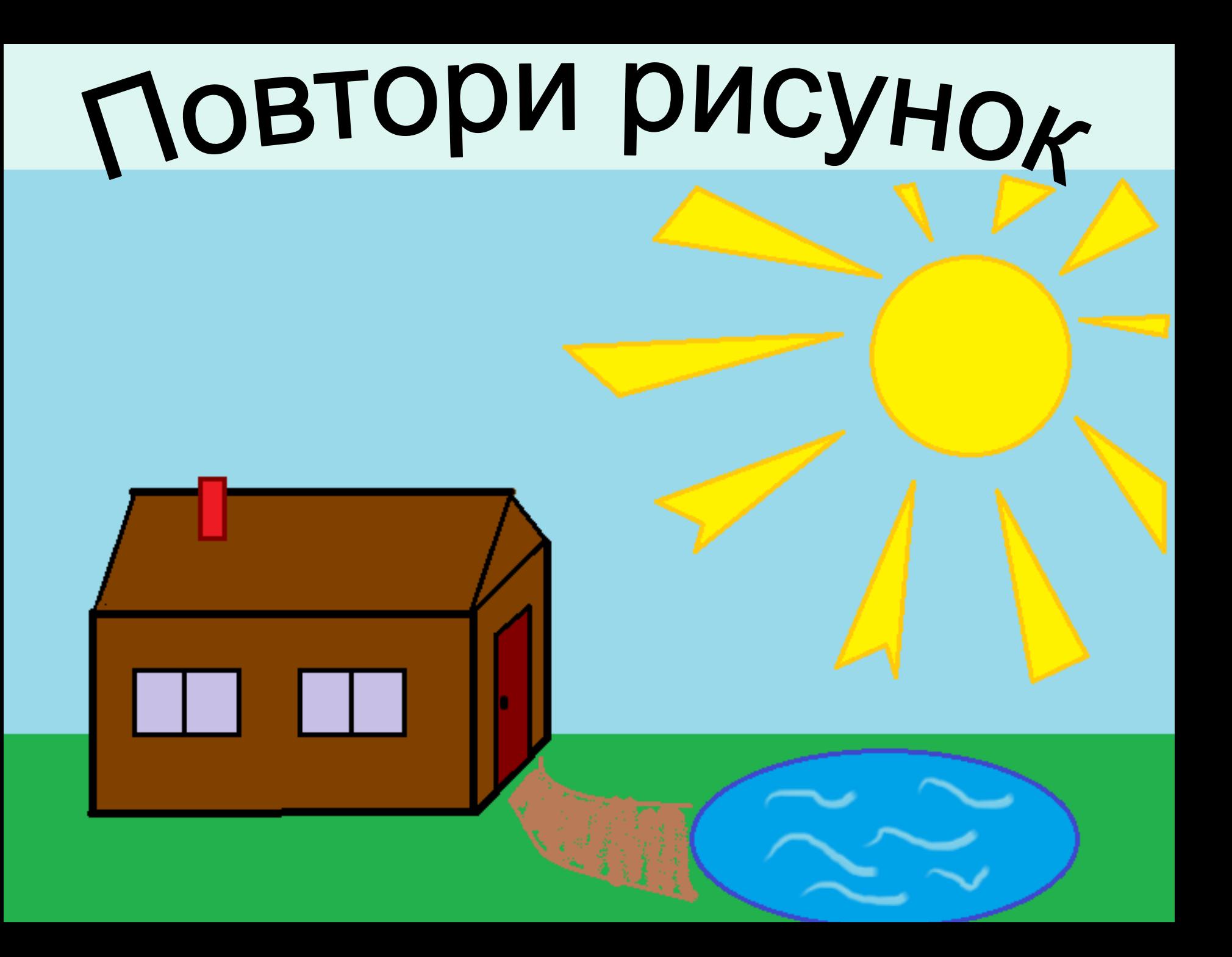

# Да только воз и ныне там.

### ЛЕБЕДЬ, ЩУКА И РАК

Когда в товарищах согласья нет, На лад их дело не пойдёт, И выйдет из него не дело, только мука.

Однажды Лебедь, Рак да Шука Везти с поклажей воз взялись, И вместе трое все в него впряглись; Из кожи лезут вон, а возу всё нет ходу! Поклажа бы для них казалась и легка: Да Лебедь раётся в облака, Рак пятится назад, а Щука тянет в воду. Кто виноват из них, кто прав, - судить не нам; Да только воз и ныне там.

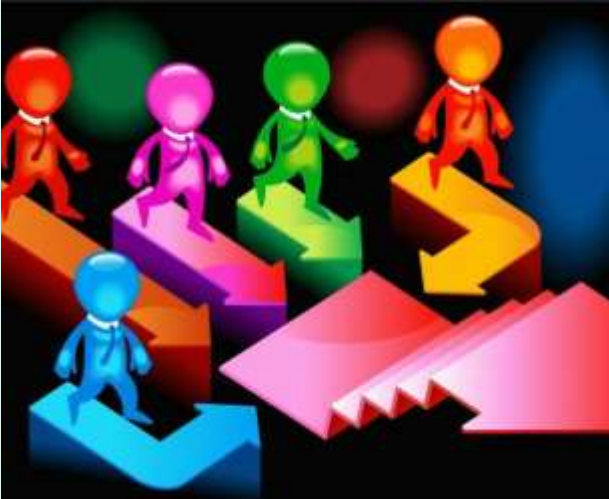

# **Борьба за ресурсы**

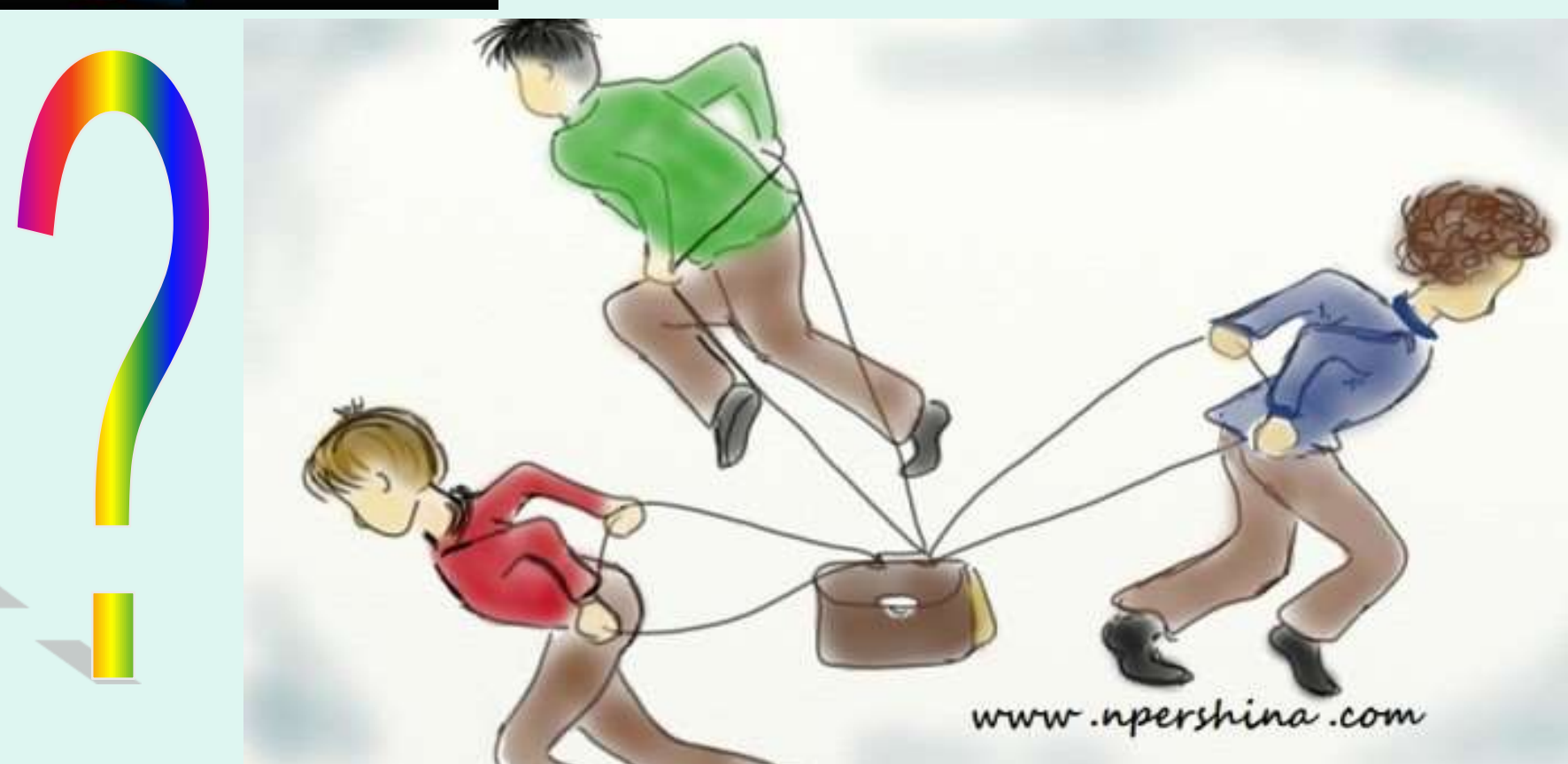

# *ПЕРВОЕ ЗНАКОМСТВО*

### • **Гаврилова И. В. ПЕРВОЕ ПУТЕШЕСТВИЕ В «***ПАРАЛЛЕЛЬНЫЙ* **МИР»**

– В статье приводятся некоторые варианты первого знакомства школьников с суперкомпьютерными технологиями и параллельными вычислениями.

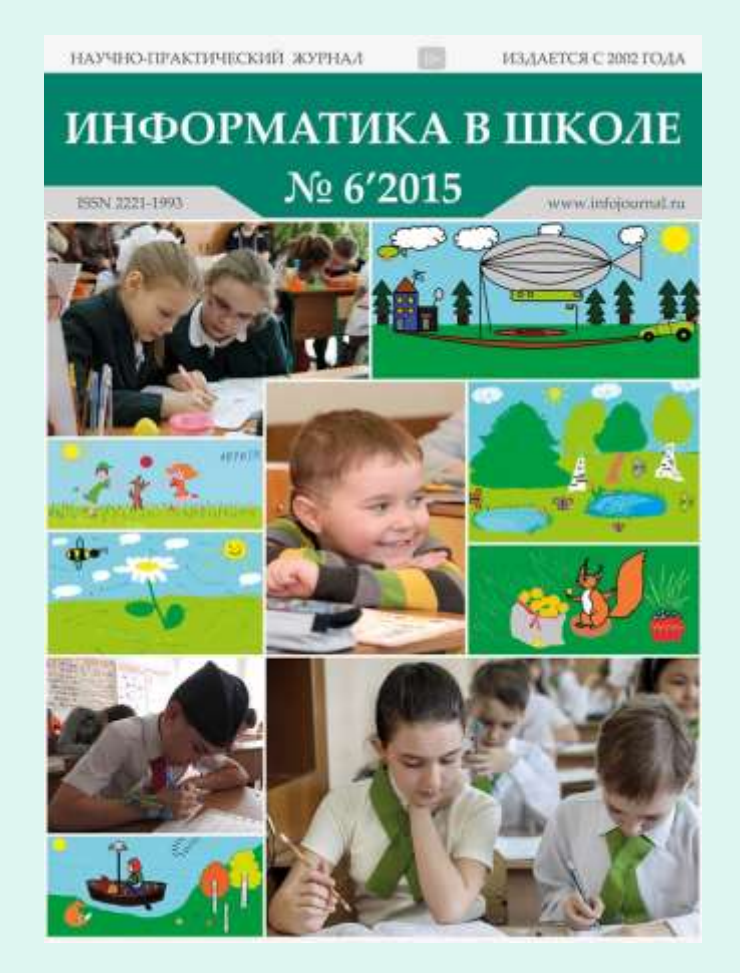

Журнал «Информатика в школе» № 6'2015 *№ 6(109), август 2015 года* **Тема номера:** Решение задач по информатике как средство развития творческого потенциала учащихся

# ПАРАЛЛЕЛЬНЫЕ МИРЫ

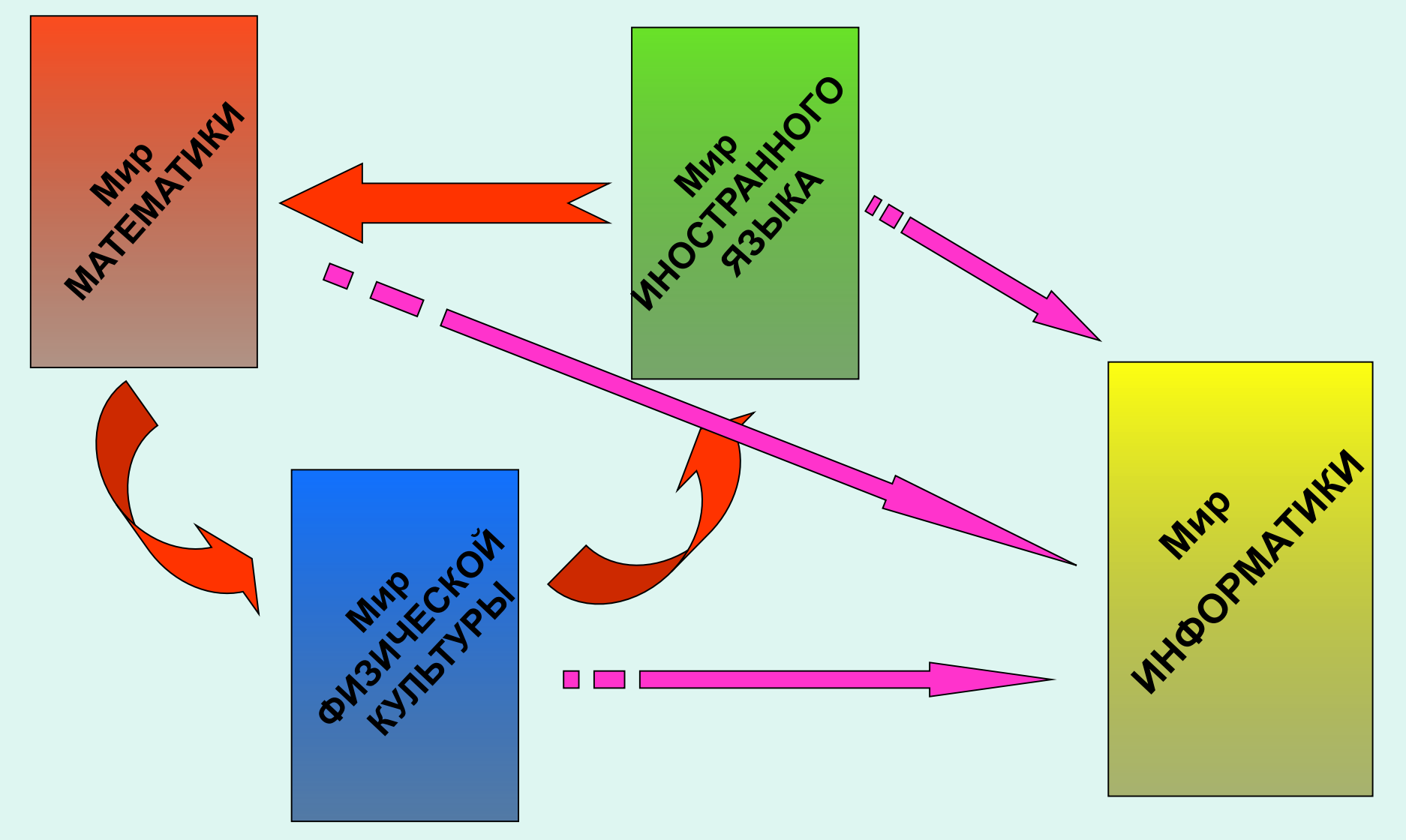

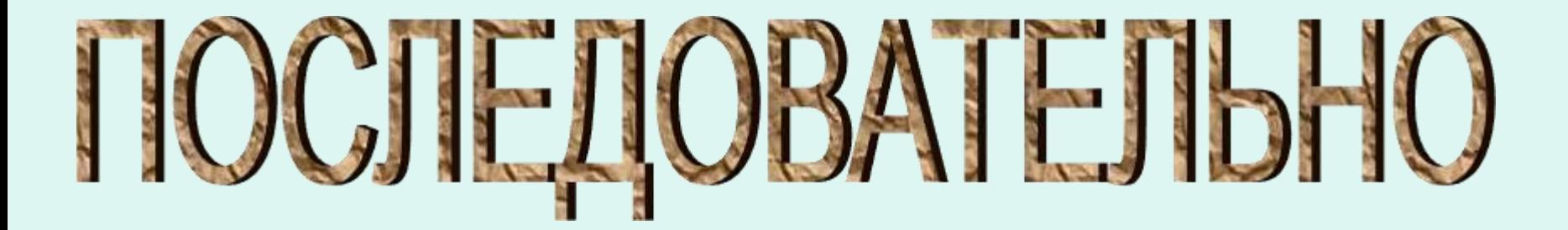

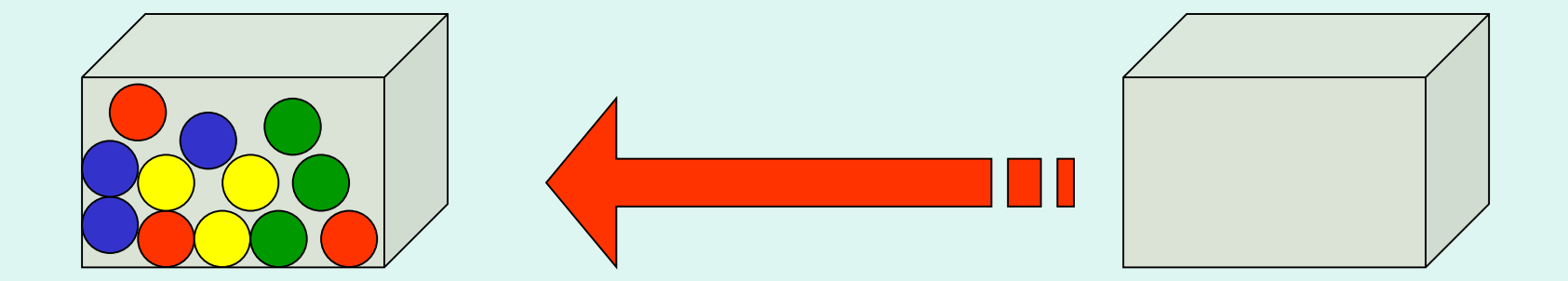

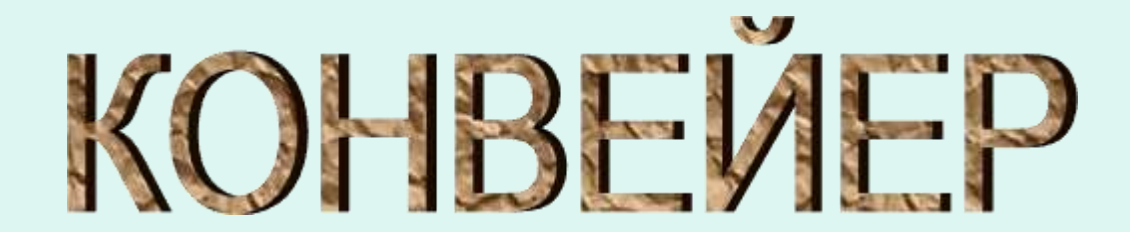

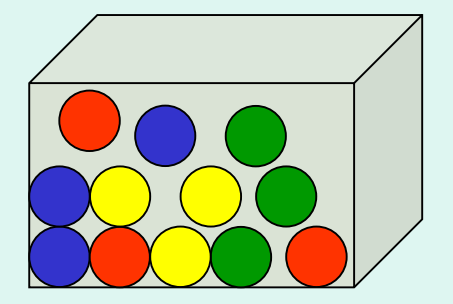

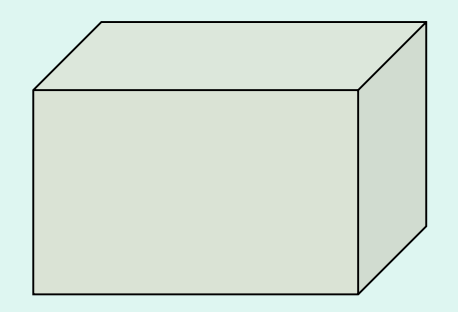

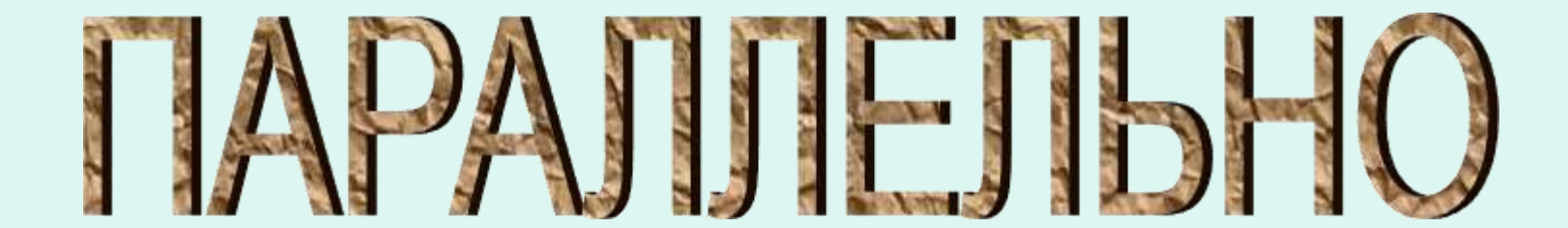

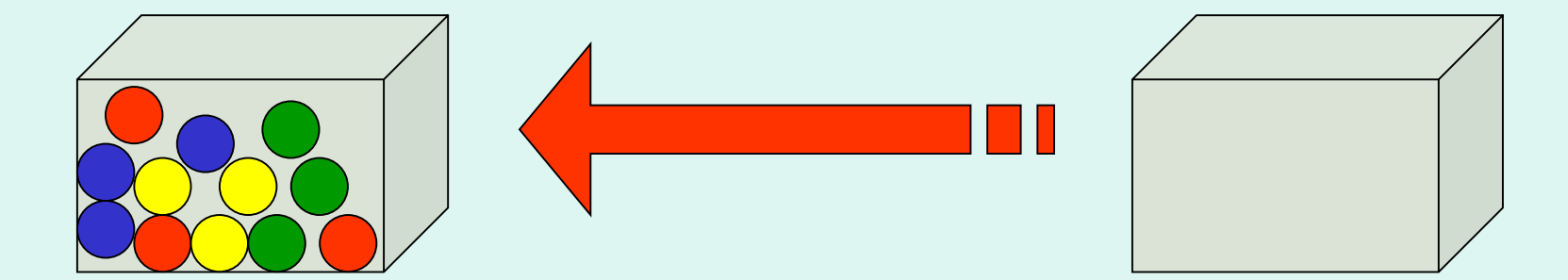

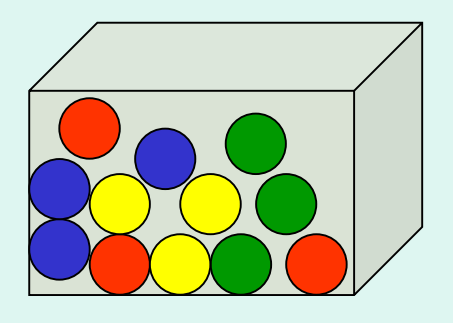

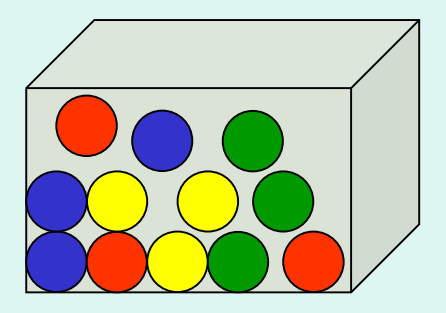

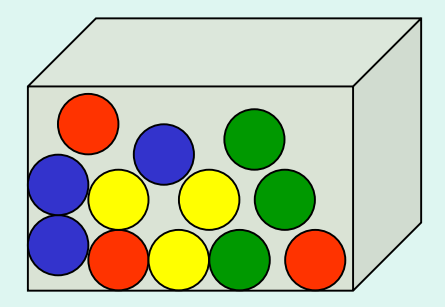

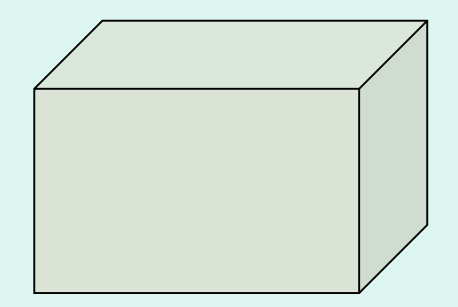

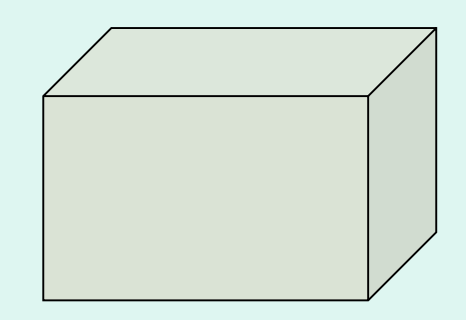

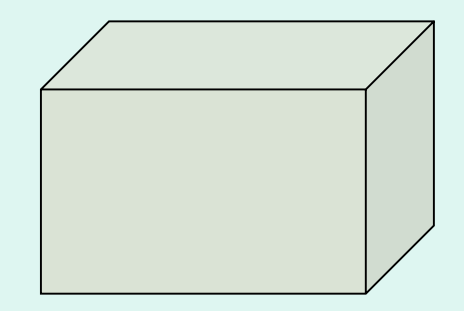

- Кто быстрее?
- Во сколько раз?
- В чем причина?
- Что бы было, если игроков в командах было больше? 8? 50?
- Не будут ли мешать друг другу?

*Комментарии судей* 

• У какой команды раньше закончились конфеты в коробке?

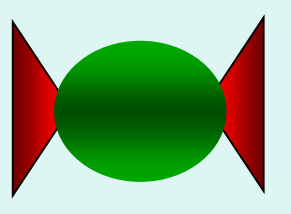

# *Важно*

• Задания не должны быть сложными, т.к. цель – показать способы организации работы, а не проверить умение считать (переводить и т.п.)

## *Можно даже домики из конструктора построить по похожим правилам*

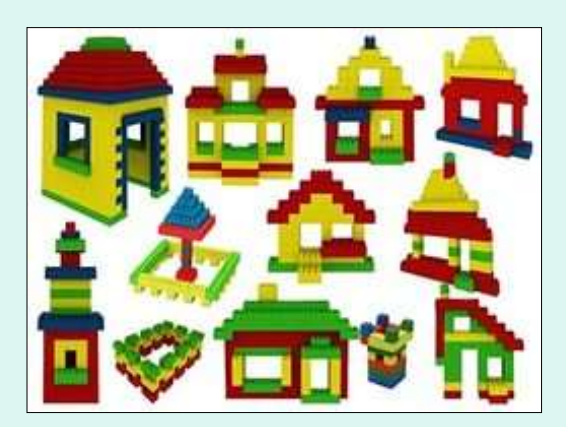

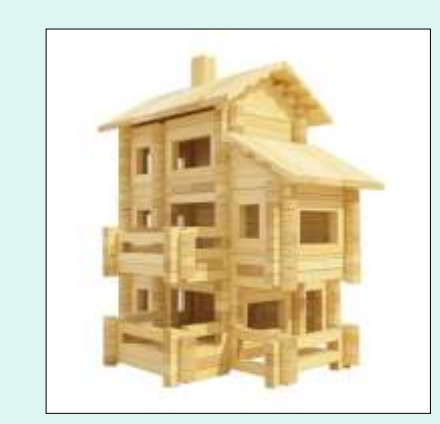

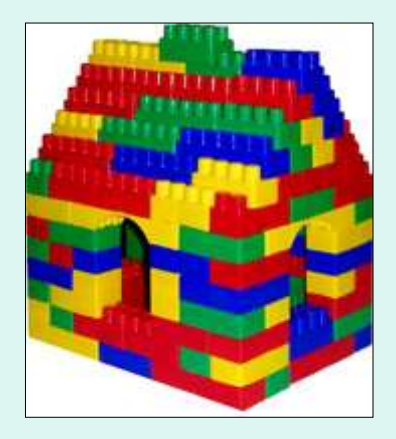

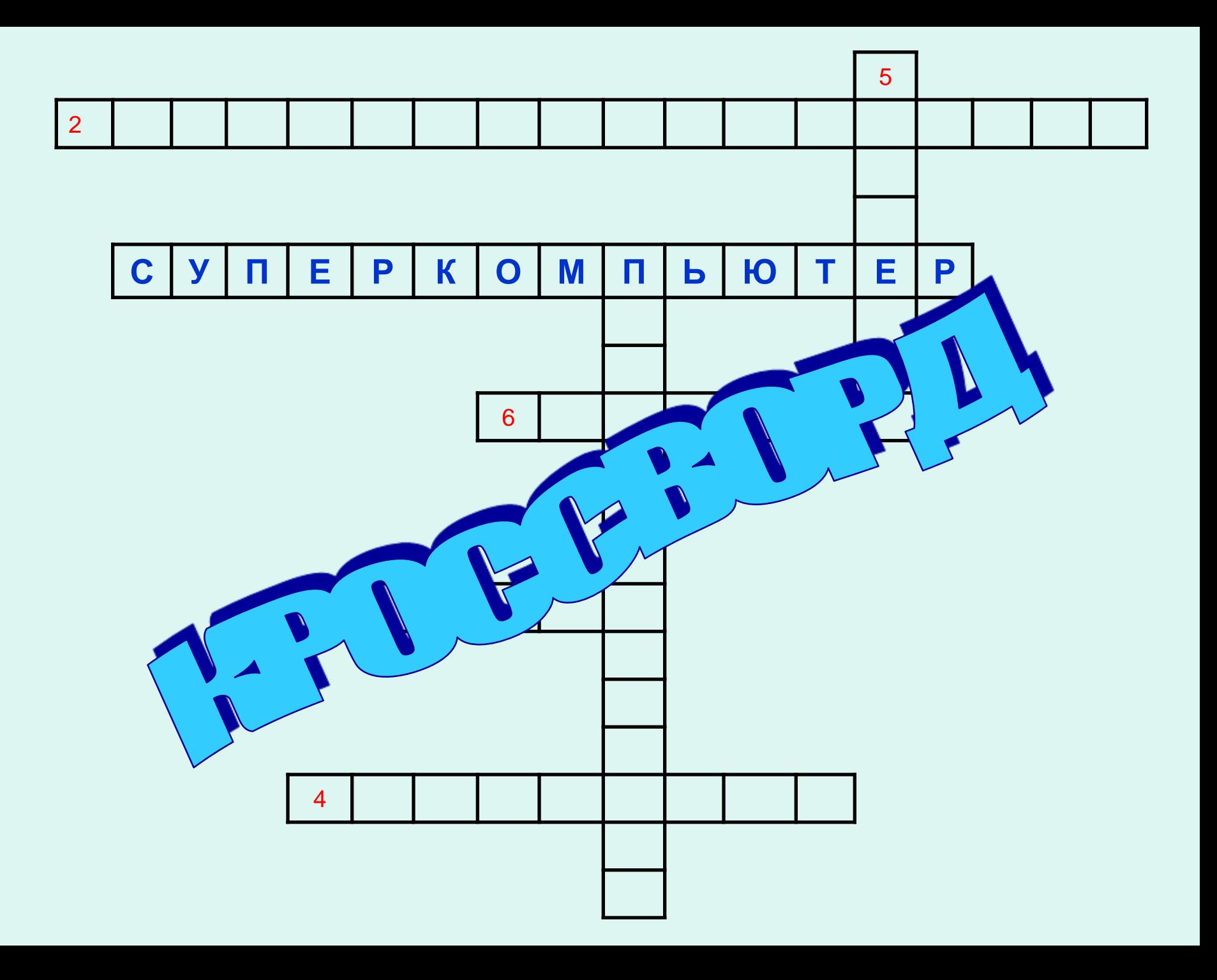

### *СУПЕРКОМПЬЮТЕРНОЕ ОБРАЗОВАНИЕ В ШКОЛЕ*

### • **Логинов А. В. ИСТОРИЧЕСКИЕ ПРЕДПОСЫЛКИ И ПЕРСПЕКТИВЫ СУПЕРКОМПЬЮТЕРНОГО ОБРАЗОВАНИЯ В ШКОЛЬНОМ КУРСЕ ИНФОРМАТИКИ**

- В статье рассмотрено место суперкомпьютерных технологий в школьном курсе информатики, проведены параллели между появлением первых ЭВМ и суперкомпьютеров. Особое внимание уделено рассмотрению вопроса о том, какие именно разделы суперкомпьютерного образования целесообразно рассматривать в школьном курсе информатики.
- **Киселева Е. Ю. ПОТЕНЦИАЛ СУПЕРКОМПЬЮТЕРНОЙ ТЕМАТИКИ В ПРОЕКТНО ИССЛЕДОВАТЕЛЬСКОЙ ДЕЯТЕЛЬНОСТИ УЧАЩИХСЯ**
	- В статье рассматриваются возможные варианты выбора тем проектно-исследовательских работ обучающихся в ключе суперкомпьютерной тематики.
- **Босова Л. Л. ПАРАЛЛЕЛЬНЫЕ АЛГОРИТМЫ В НАЧАЛЬНОЙ И ОСНОВНОЙ ШКОЛЕ**
	- В статье анализируется возможность пропедевтики в начальной и основной школе понятий, связанных с параллельными вычислениями и параллельным программированием, приводятся примеры задач, которые могут быть предложены учащимся.

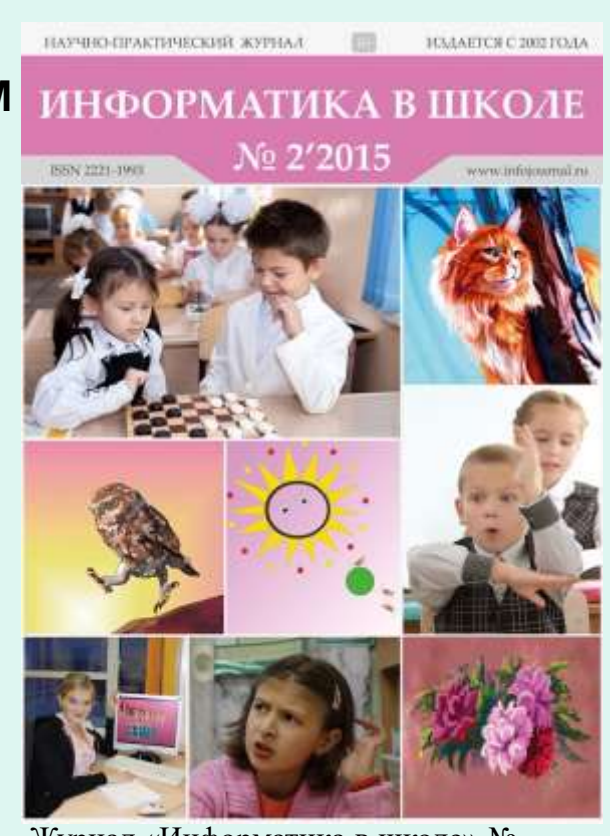

Журнал «Информатика в школе» № 2'2015

№ 2(105) март 2015 года **Тема номера:** Суперкомпьютерное образование в школе

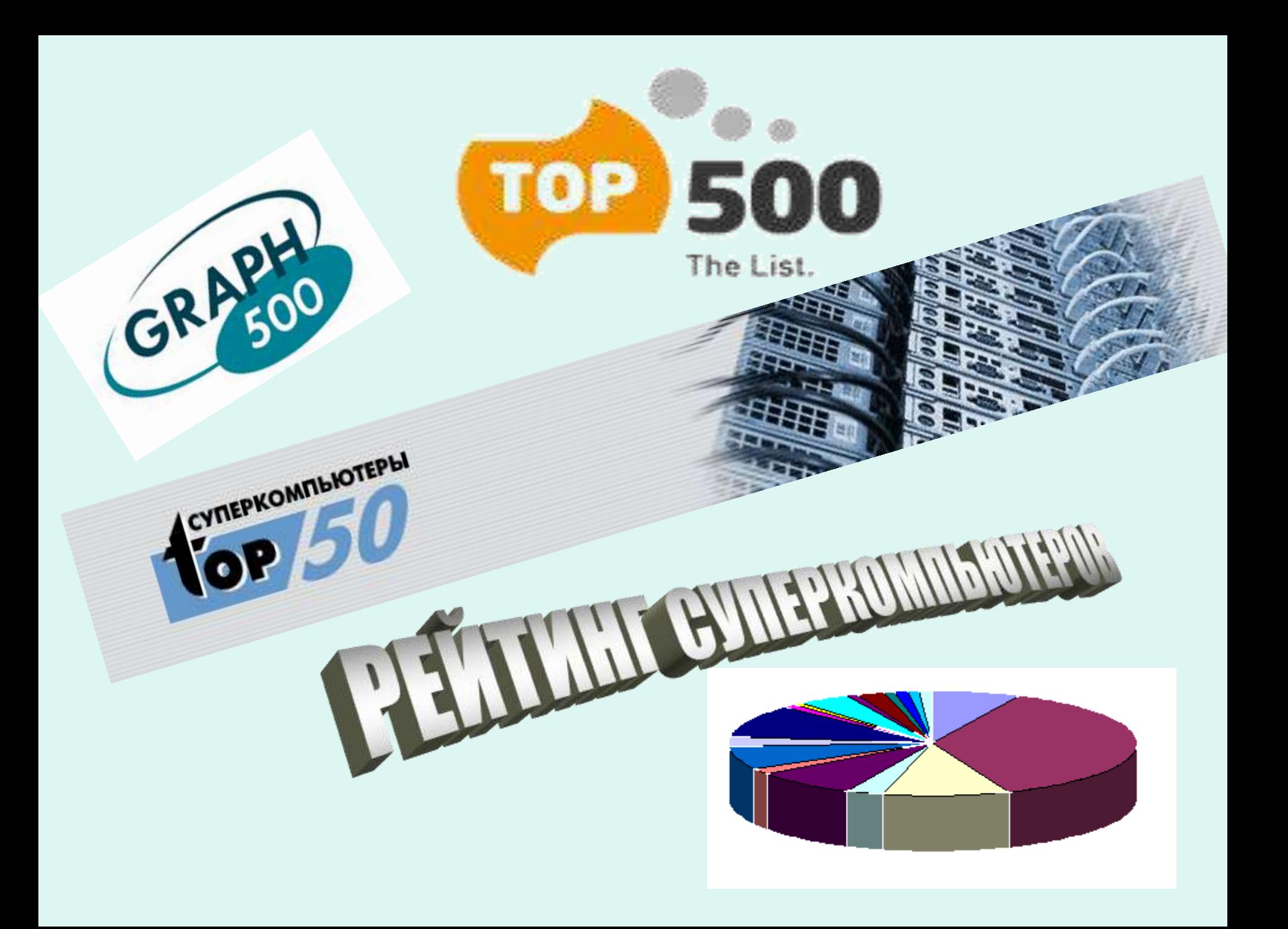

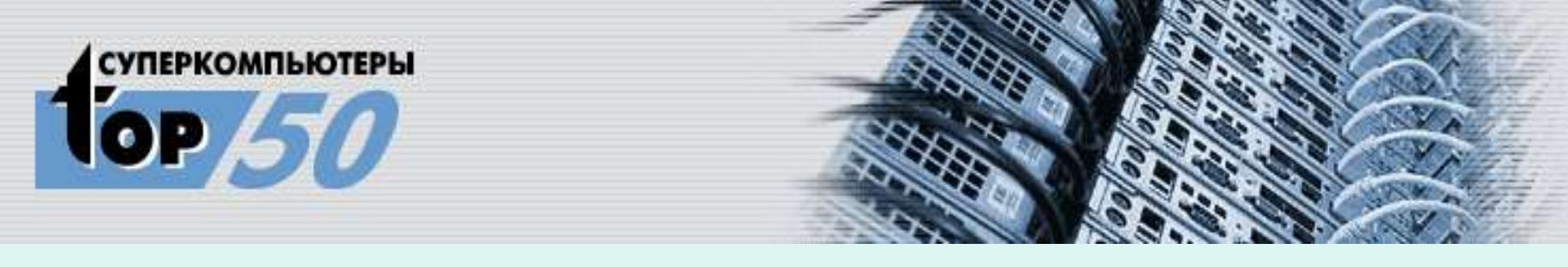

- У системы №1 в списке TOP 50 количество ядер почти в 10 раз больше, чем у системы, находящейся на 2 месте, у которой 8250 ядер.
- Чтобы узнать точное число ядер системы №1 списка TOP 50, необходимо из полученного приблизительного результата вычесть 42.
- На 4 месте списка находится система, которая содержит 6400 ядер, а на 3 месте – система, у которой примерно в 4,5 раза больше ядер, чем у системы, находящейся на 4 месте.
- Чтобы узнать точное число ядер, необходимо из приблизительного значения вычесть 96.
- На 5 и 6 местах находятся системы, у которых количество ядер отличается на 1808, причем у системы, находящейся на 6 месте ядер больше.
- На 6 месте находится система, содержащая 29840 ядер.
- У системы на 7 месте на 10000 ядер меньше, чем у системь на 5 мест
- Количество ядер системы, находящейся на 8 месте 1300 .
- Количество ядер системы, находящейся на 10 месте списк. на 2700 меньше, чем на 8 месте.
- Система на 9 месте содержит 6184 ядра.

## **http://top50.supercomputers.ru/**

\* На слайде приведены задачи для одной из предыдущих редакций списка TOP 50

# TEPBOE 3HAKOMCTBO

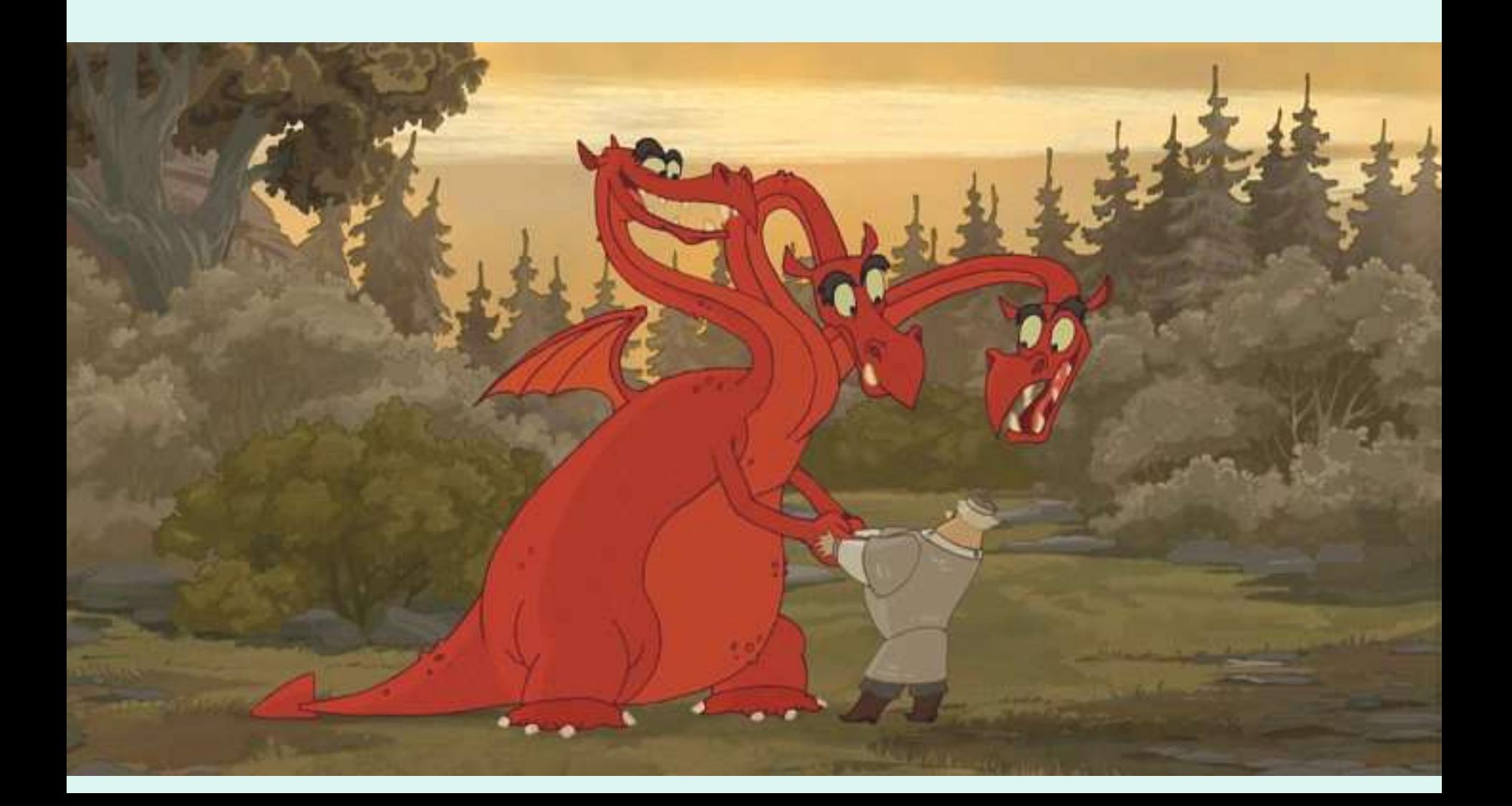

# Кто-то считает, бегает, переводит быстро, другой – медленно, но и процессоры не все одинаковые...

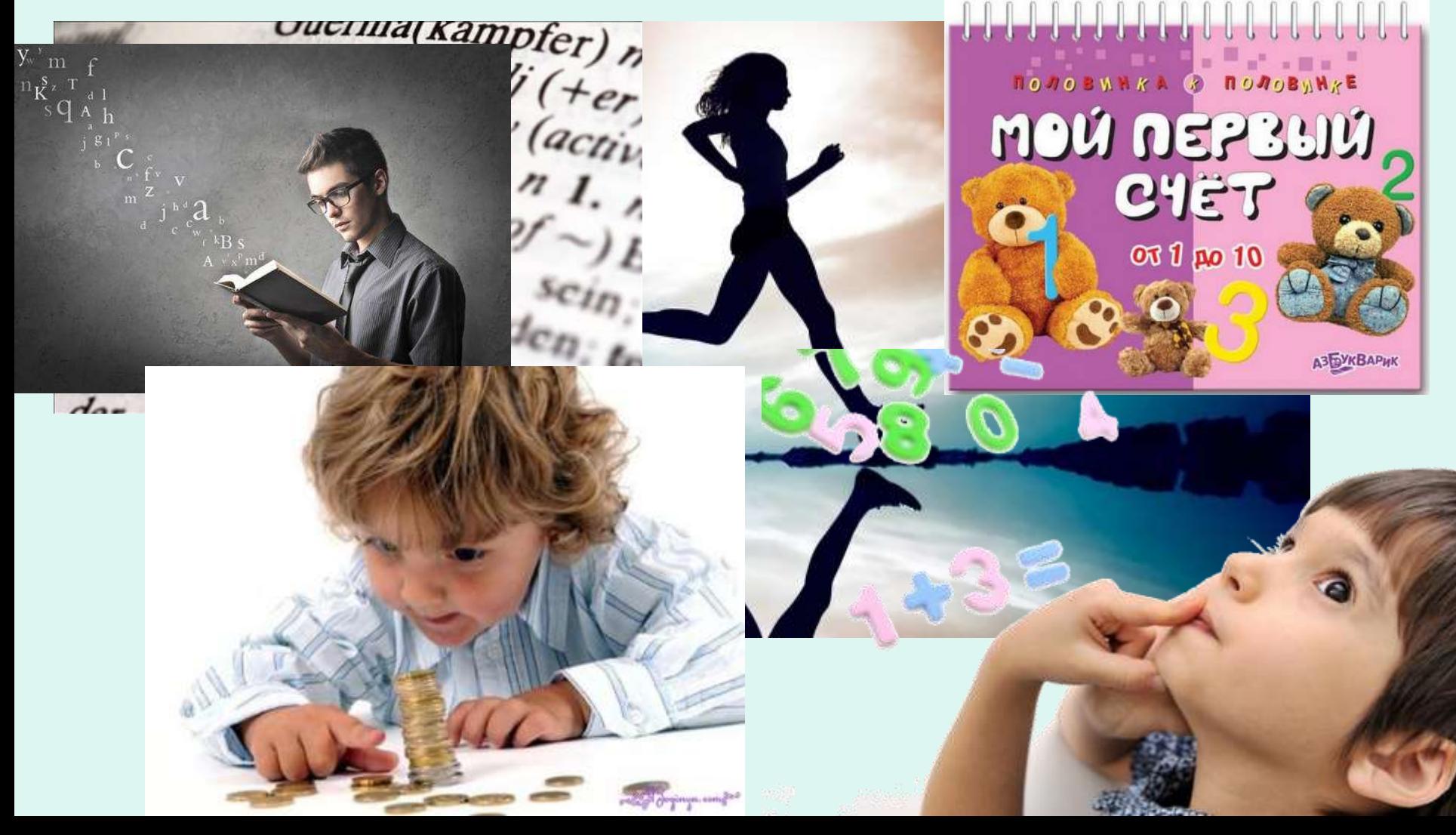